**Enabling Application Portability across HPC Platforms: An Application Perspective**

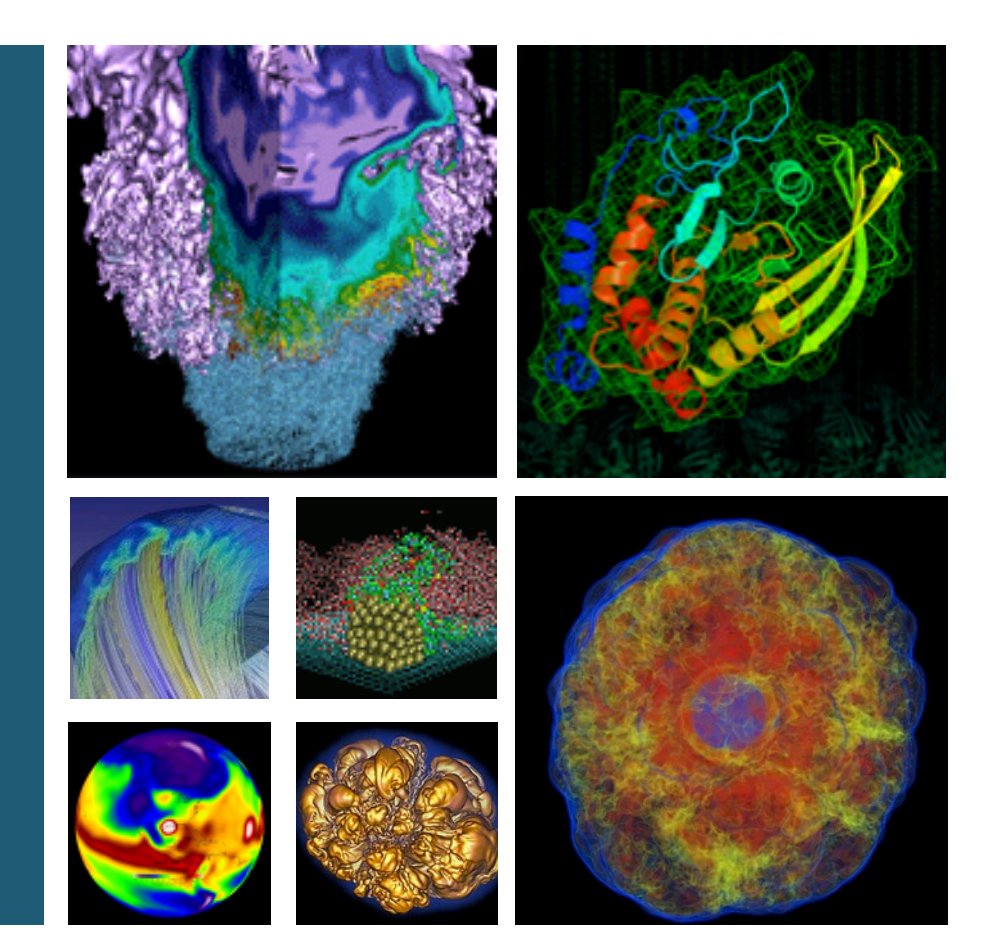

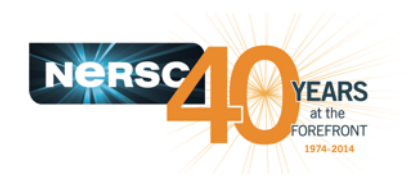

**Alice KONIGES1, Tim MATTSON2, Yun (Helen) HE1, Richard GERBER1**

**1) Lawrence Berkeley National Laboratory, USA 2) Intel**

**September, 2015**

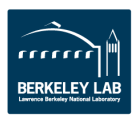

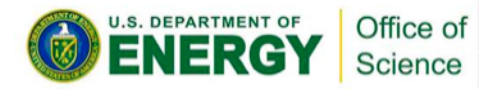

## **Disclaimer**

• The views expressed in this talk are those of the speakers and not their employers.

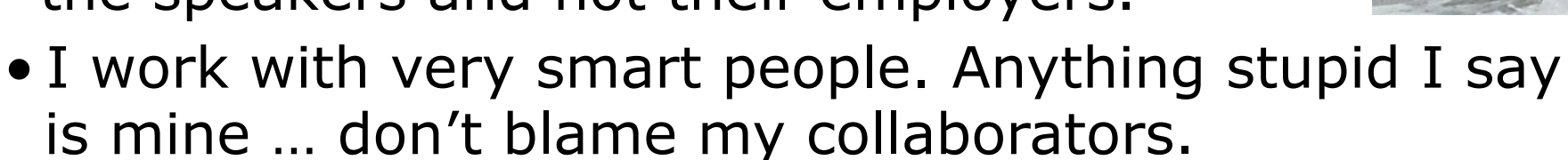

I work in Intel's research labs. I don't build products. Instead, I get to poke into dark corners and think silly thoughts… just to make sure we don't miss any great ideas.

Hence, my views are by design far "off the roadmap".

• This presentation is a "conversation" between two talks .. One from NERSC and one from me. Just to be clear, when a slide comes from "my talk" I always indicate that fact by putting a picture of me in a kayak on the slide in question.

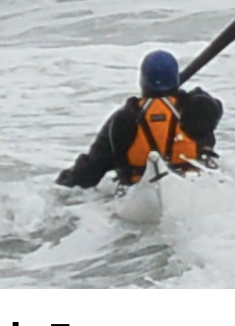

### **Cori: A pre-exascale supercomputer for the Office of Science workload**

- **System will begin to transition the workload to more energy efficient architectures**
- Will showcase technologies **expected in exascale systems** 
	- $-$  Processors with many 'slow' cores and longer vector units
	- $-$  Deepening memory and storage hierarchies

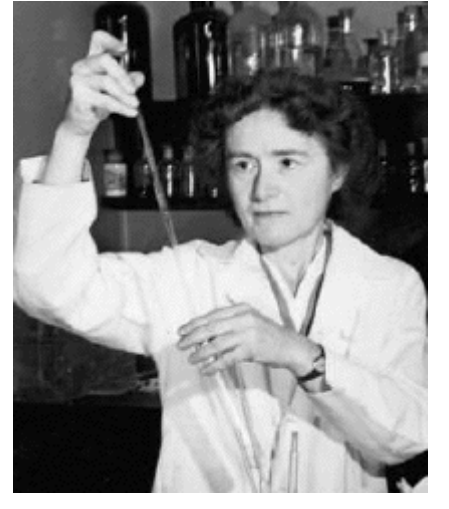

Image source: Wikipedia 

System named after Gerty Cori, Biochemist and first American woman to receive the Nobel prize in science.

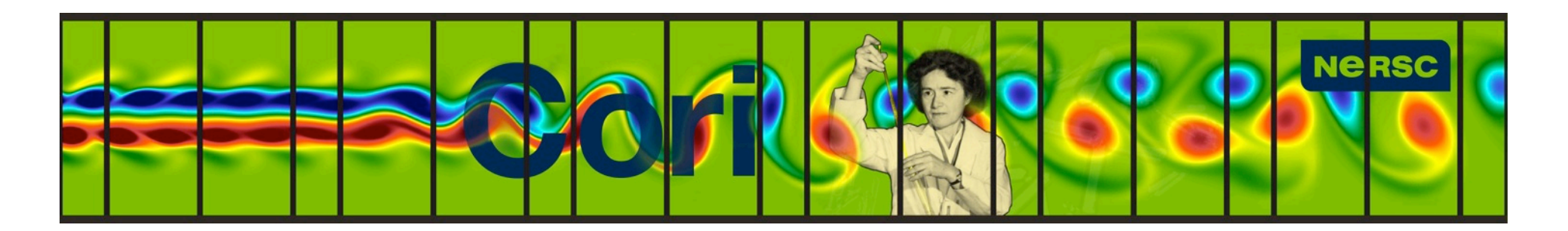

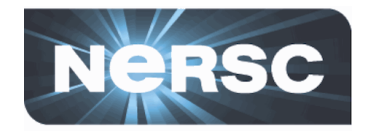

### **Cori: A pre-exascale supercomputer for the Office of Science workload**

- System will begin to transition **the workload to more energy efficient architectures**
- Will showcase technologies **expected in exascale systems**

after a chemist. Chemists rule!!!!

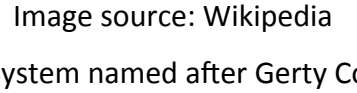

System named after Gerty Cori, Biochemist and first American woman to receive the Nobel prize in science.

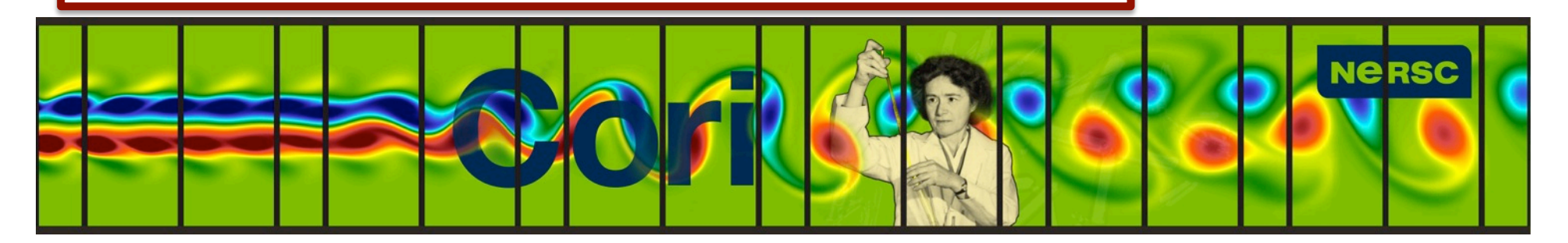

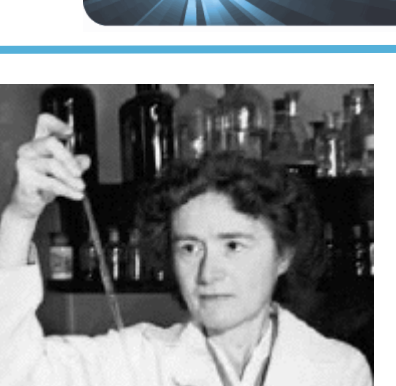

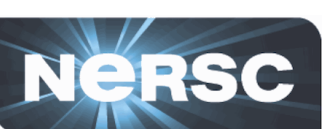

It is so nice that they named their machine

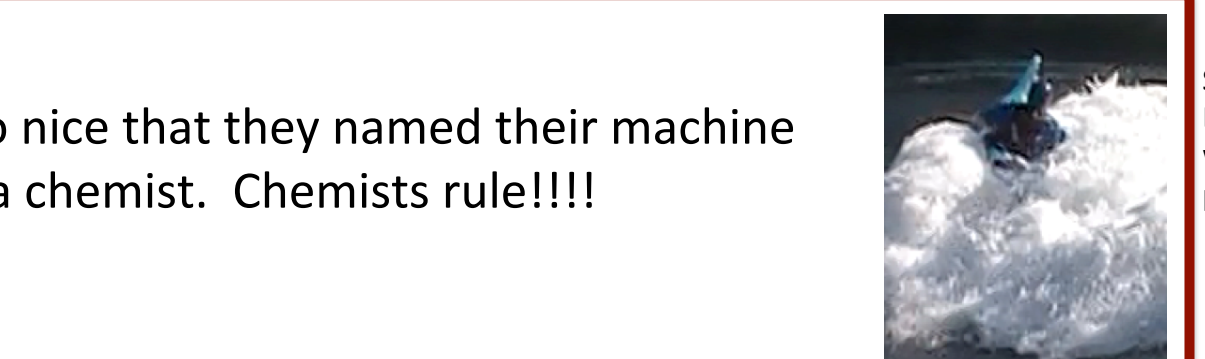

## **Cori Configuration – and a new home**

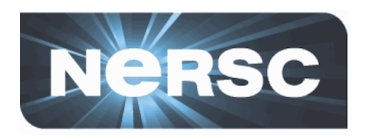

- **Over 9,300 Knights Landing** compute nodes
	- $-$  Self-hosted, up to 72 cores, 16 GB high bandwidth memory
- **1,600 Haswell compute nodes as** a data partition
- **Aries Interconnect**
- **Lustre File system** 
	- 28 PB capacity, >700 GB/sec I/O bandwidth
- **Delivery in two phases, summer 2015 and 2016 into new CRT facility**

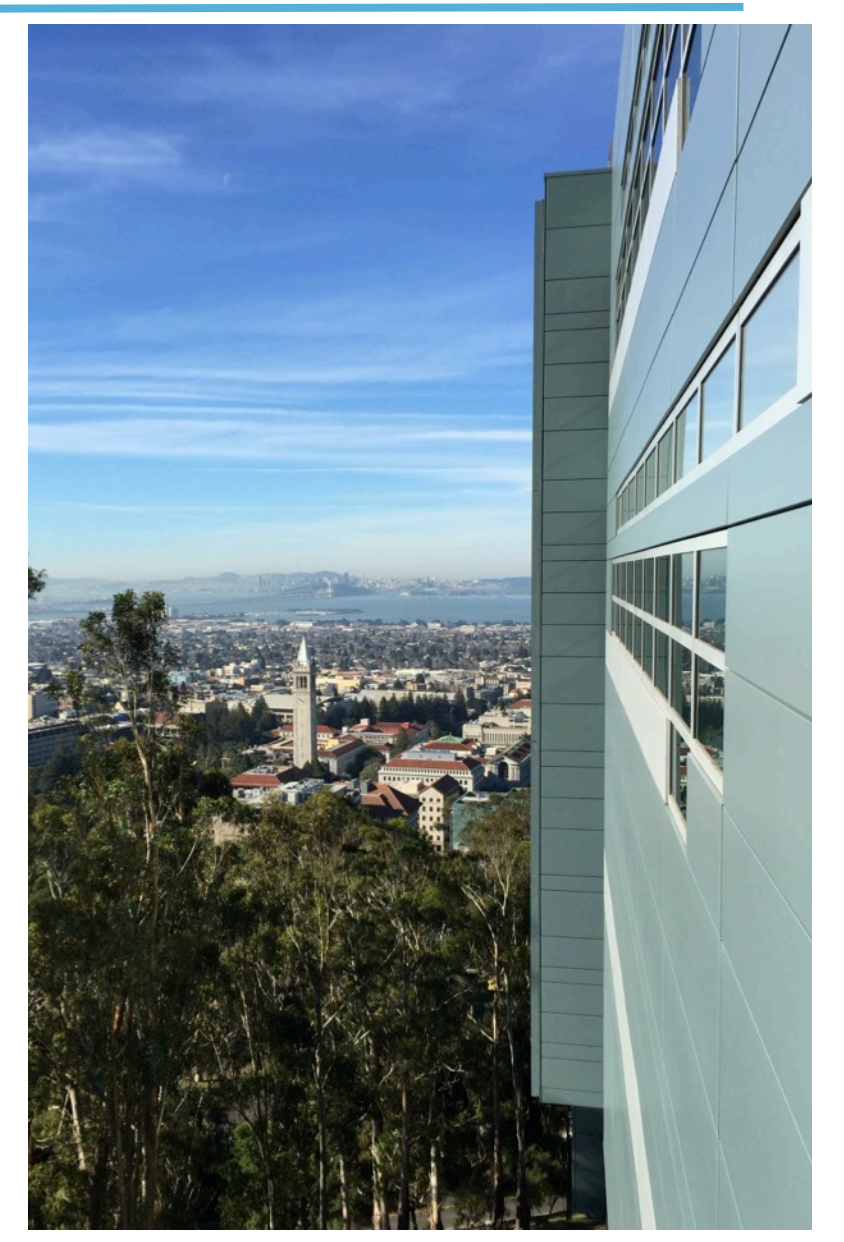

## **Cori Configuration – and a new home**

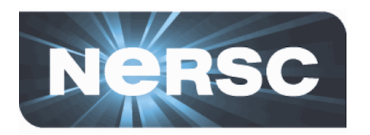

- **Over 9,300 Knights Landing** compute nodes
	- Self-hosted, up to 72 cores, 16 GB high bandw
- 1,600 Haswe **a** data partit Wait a minute. I'm the Intel guy. It's my job to talk about
- Aries Interco

hardware 

- **Lustre File system** 
	- 28 PB capacity, >700 GB/sec I/O bandwidth
- **Delivery in two phases, summer 2015 and 2016 into new CRT facility**

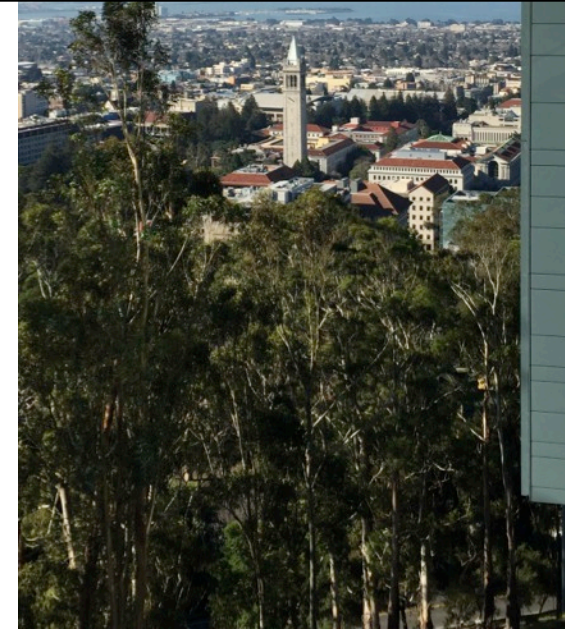

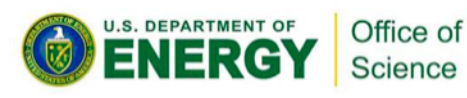

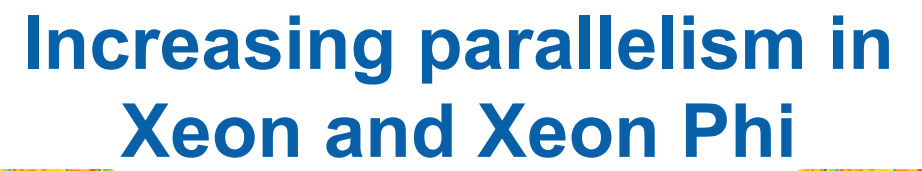

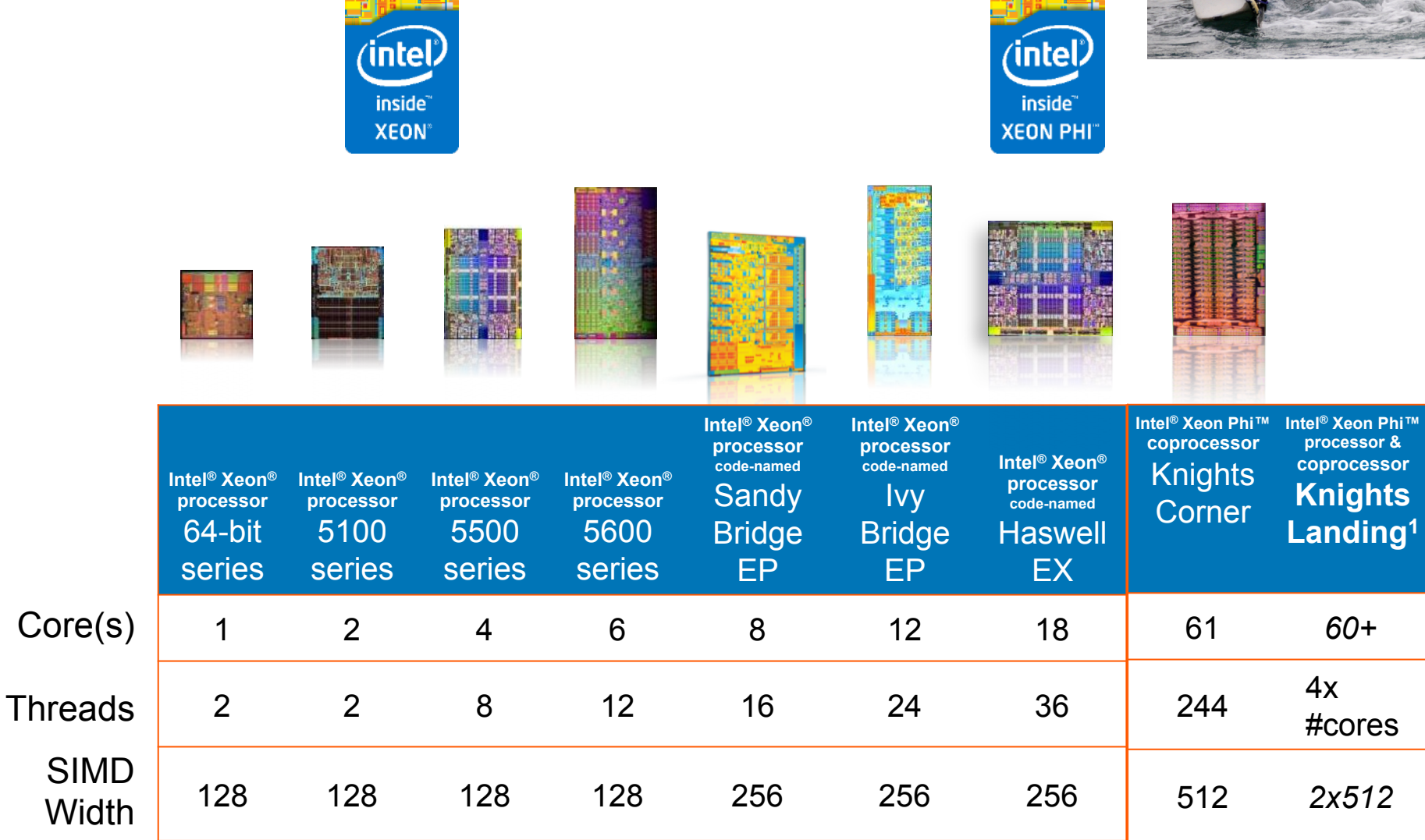

## Lots of cores with in package memory

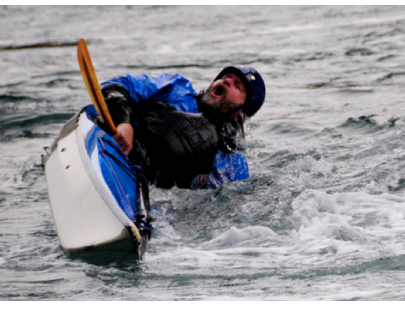

## **Knights Landing Overview**

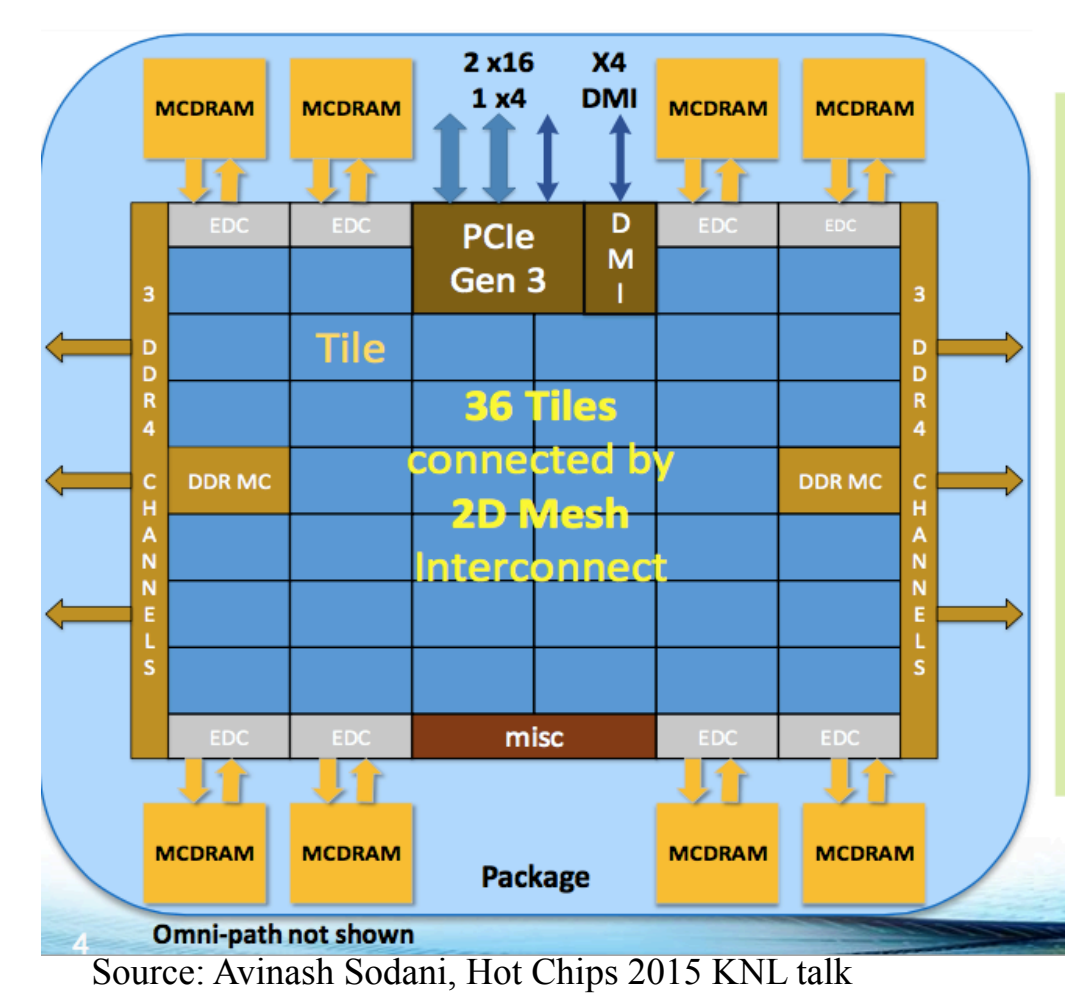

**TILE CHA** 2 VPU 2 VPU 1MB  $L2$ Core Core

**Chip: 36 Tiles interconnected by 2D Mesh** Tile:  $2 \text{ Cores} + 2 \text{ VPU/core} + 1 \text{ MB L2}$ 

Memory: MCDRAM: 16 GB on-package; High BW **DDR4:** 6 channels @ 2400 up to 384GB **IO:** 36 lanes PCIe Gen3. 4 lanes of DMI for chipset **Node: 1-Socket only Fabric:** Omni-Path on-package (not shown)

Vector Peak Perf: 3+TF DP and 6+TF SP Flops **Scalar Perf: ~3x over Knights Corner** Streams Triad (GB/s): MCDRAM: 400+; DDR: 90+

Source Intel: All products, computer systems, dates and figures specified are preliminary based on current exp are subject to change without notice. KNL data are preliminary based on current expectations and are su without notice. 1Binary Compatible with Intel Xeon processors using Haswell Instruction Set ( numbers are based on STREAM-like memory access pattern when estimated based on internal Intel analysis a

### **Connecting tiles**

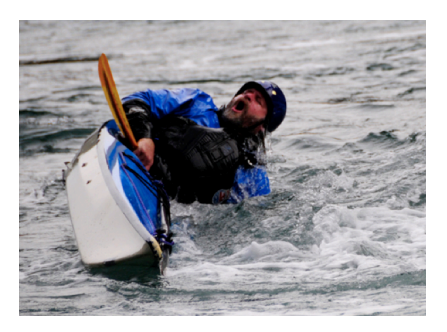

## **KNL Mesh Interconnect**

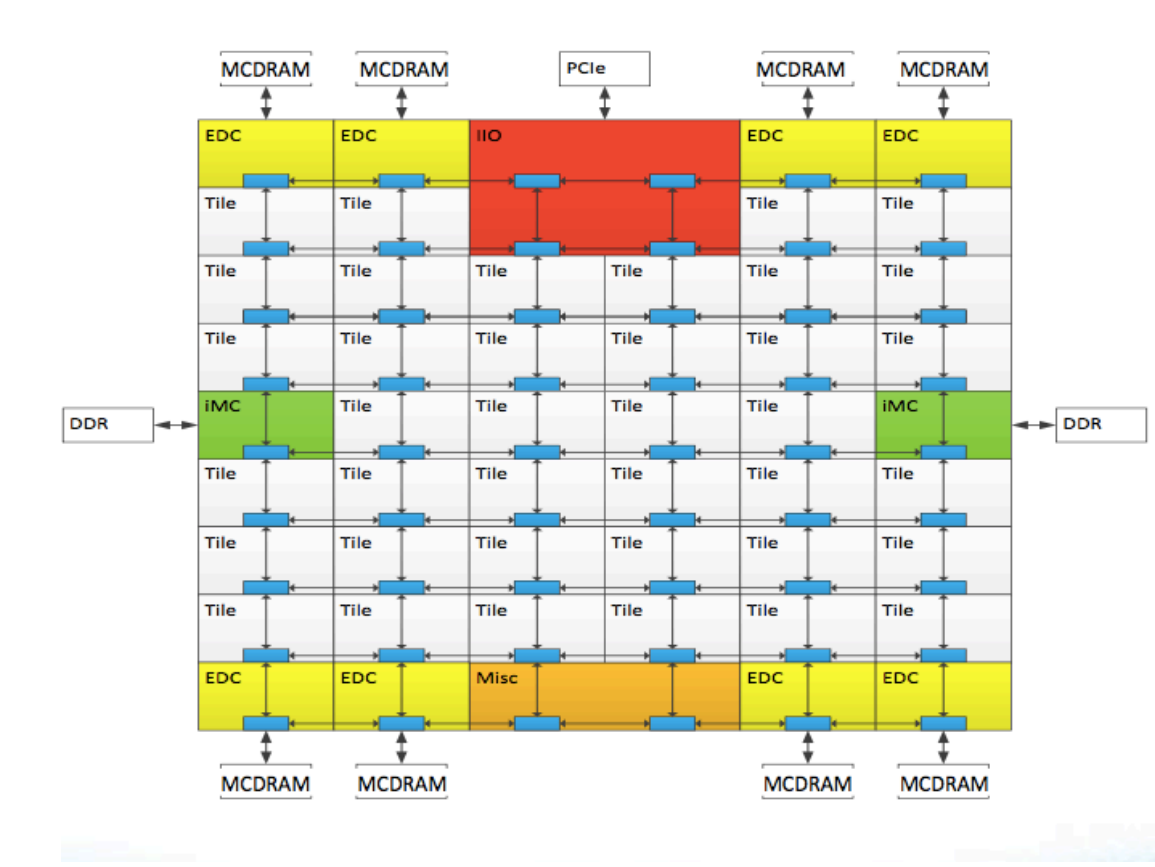

#### **Mesh of Rings**

- Every row and column is a (half) ring
- YX routing: Go in Y  $\rightarrow$  Turn  $\rightarrow$  Go in X  $\mathcal{L}_{\mathcal{A}}$
- Messages arbitrate at injection and on turn

#### **Cache Coherent Interconnect**

- MESIF protocol ( $F = Forward$ )  $\blacksquare$
- Distributed directory to filter snoops  $\mathcal{L}_{\mathcal{A}}$

#### **Three Cluster Modes**

(1) All-to-All (2) Quadrant (3) Sub-NUMA **Clustering** 

## **Network interface Chip in the** package ...

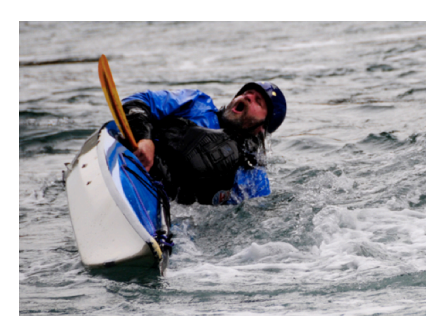

# KNL w/ Intel<sup>®</sup> Omni-Path

**Omni-Path Fabric integrated on package** 

First product with integrated fabric

Connected to KNL die via 2 x16 PCIe\* ports **Output: 2 Omni-Path ports** 

■ 25 GB/s/port (bi-dir)

#### **Benefits**

- Lower cost, latency and power
- **Higher density and bandwidth**
- **Higher scalability**

\*On package connect with PCIe semantics, with MCP optimizations for physical layer

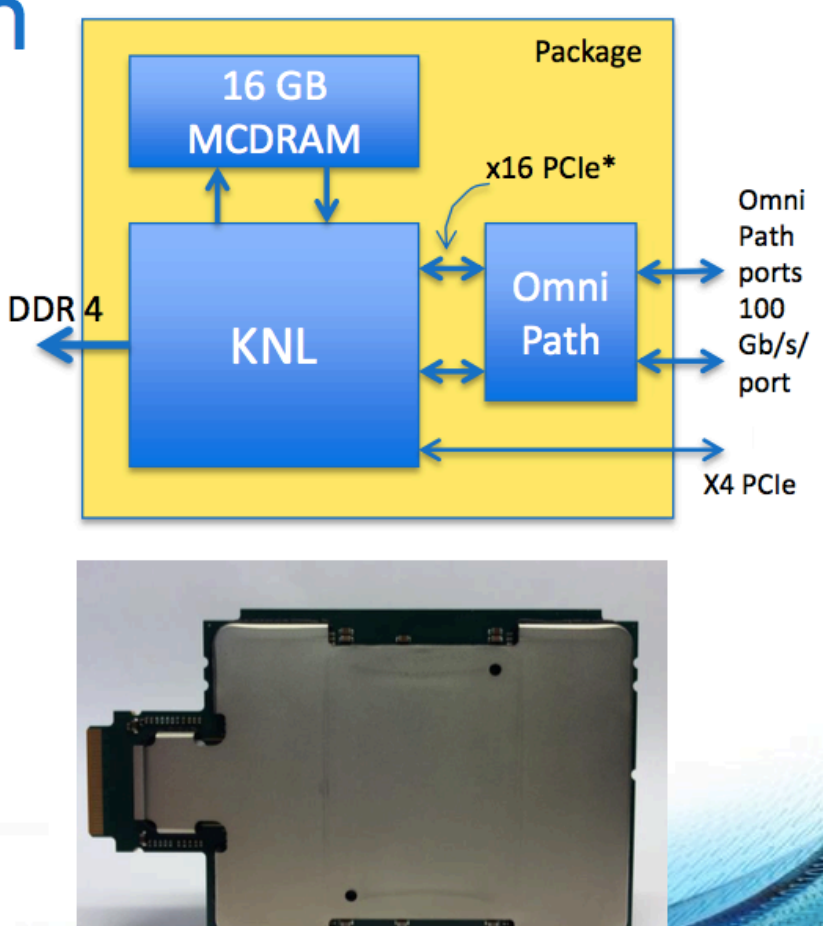

### **Knights Landing Integrated On-Package Memory**

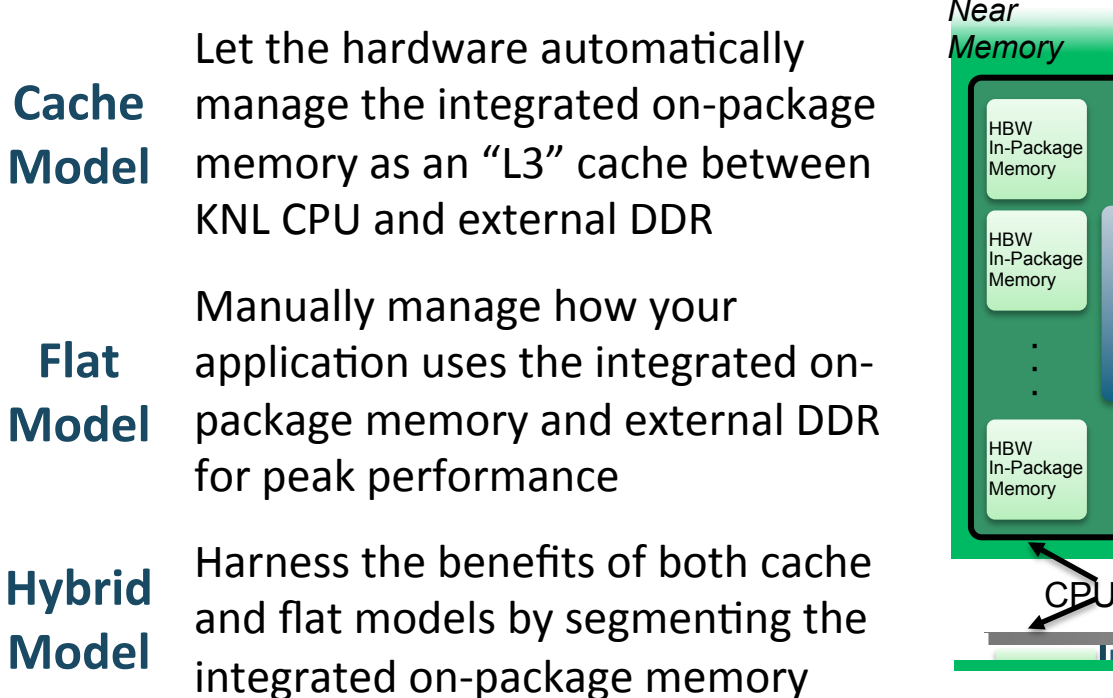

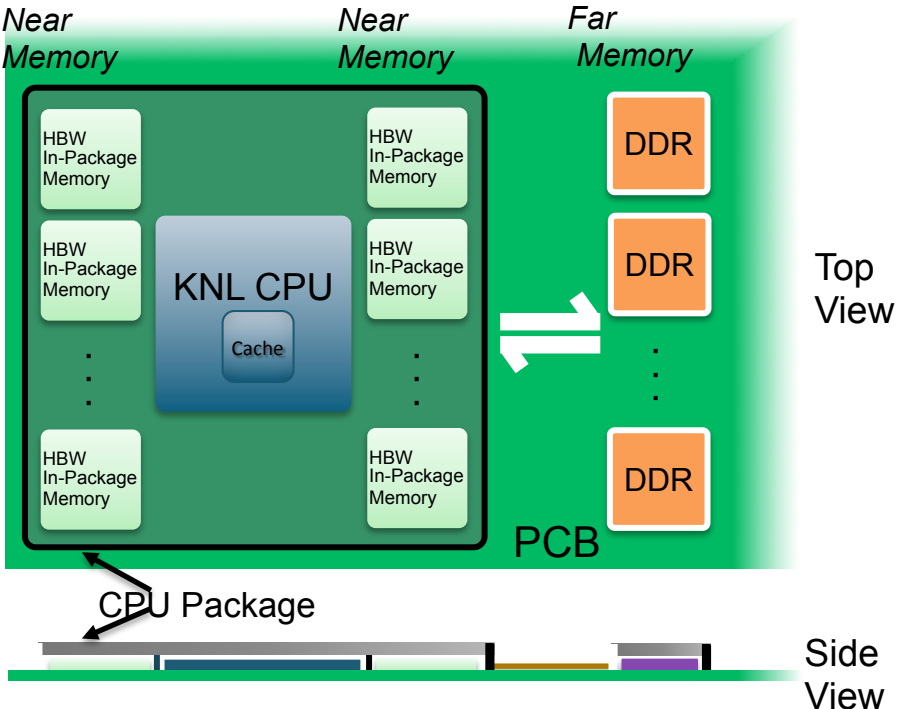

**NeRSC** 

**FARS** at the OREFRONT

### *Maximum* performance through higher memory bandwidth and *flexibility*

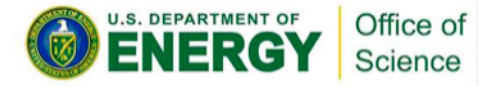

**Cache** 

**Flat** 

-11 - Slide from Intel

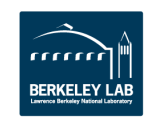

### **To run effectively on Cori users will have to:**

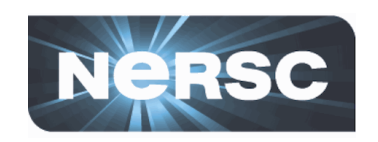

- **Manage Domain Parallelism** 
	- $-$  independent program units; explicit
- **Increase Node Parallelism** 
	- $-$  independent execution units within the program; generally explicit
- **Exploit Data Parallelism** 
	- $-$  Same operation on multiple elements
- **Improve data locality** 
	- Cache blocking; Use on-package memory

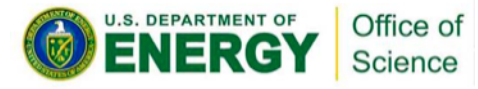

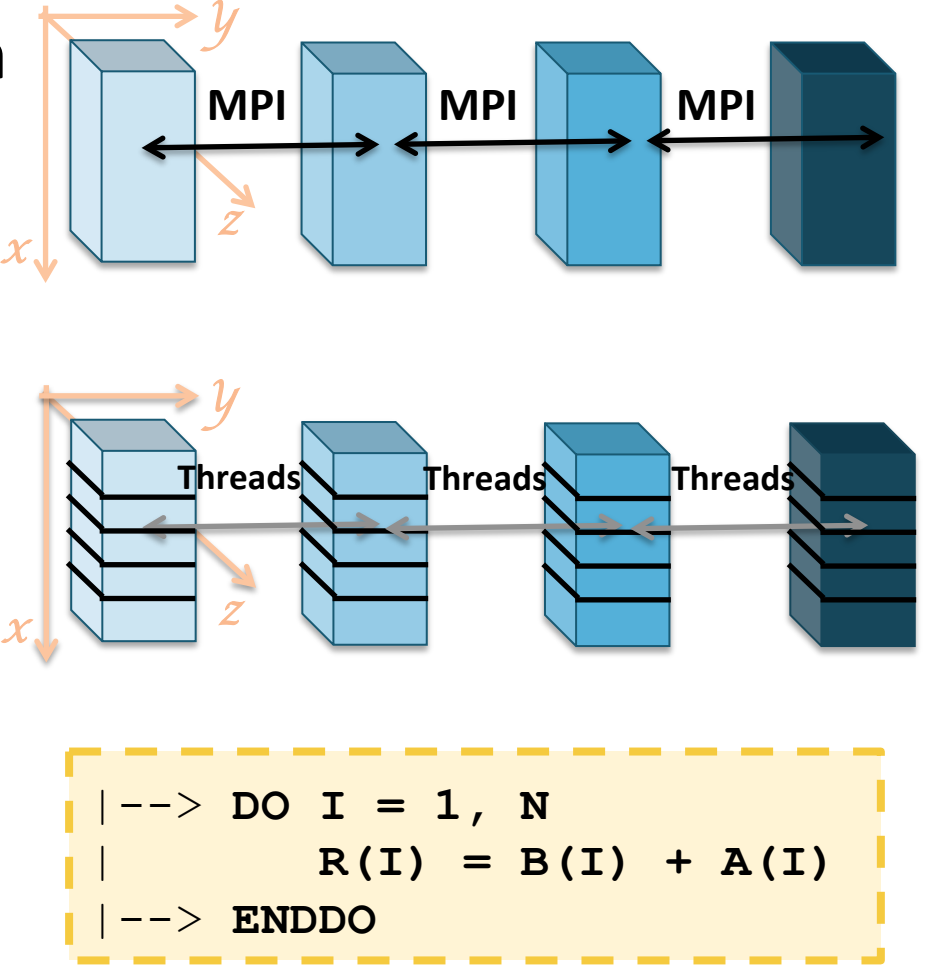

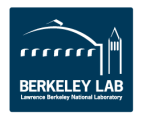

## **To run effectively on Cori users will have to:**

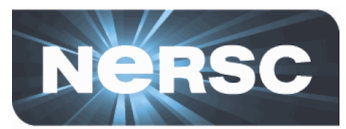

- **Manage Domain Parallelism** 
	- $-$  independent program units; explicit
- **Increase Node Parallelism** 
	- $-$  independent execution units within the program; generally explicit
- **Exploit Data Parallelism** 
	- $-$  Same operation on multiple elements
- Improve data locality
	- Cache blocking; Use on-package

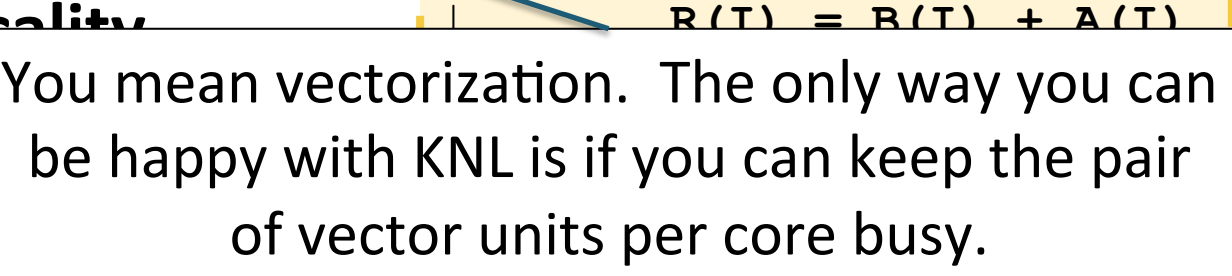

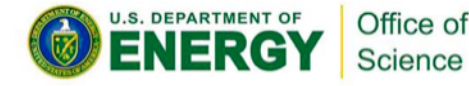

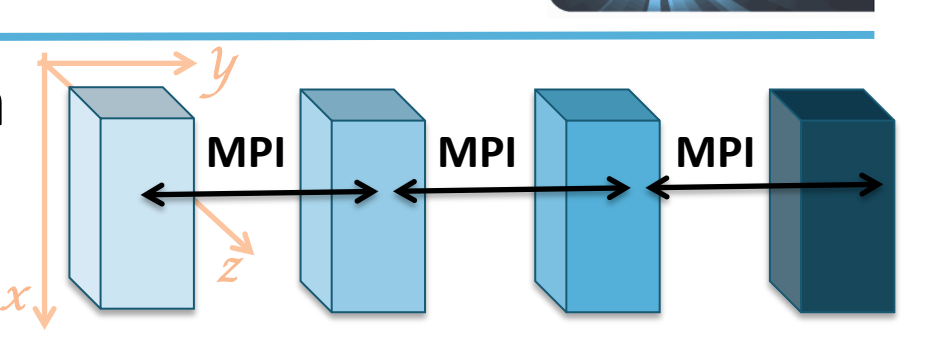

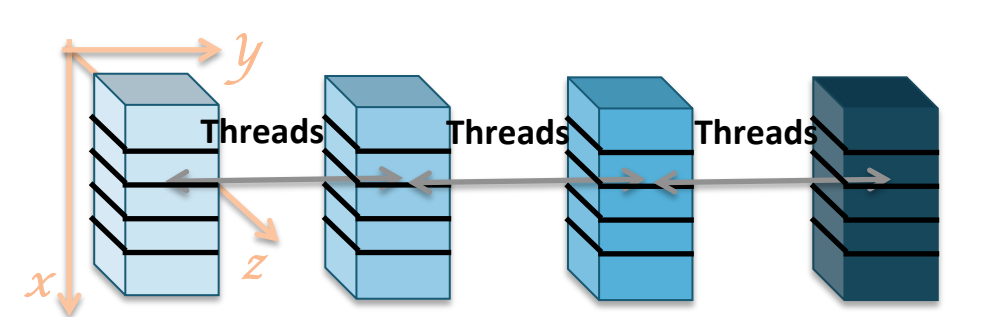

|--> **DO I = 1, N**

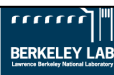

## **Vector (SIMD) Programming**

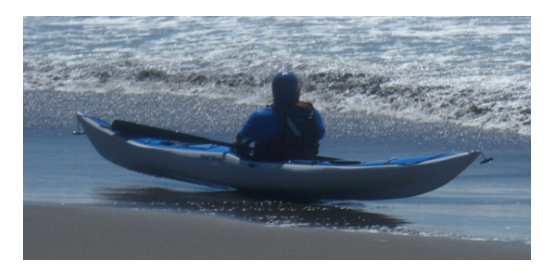

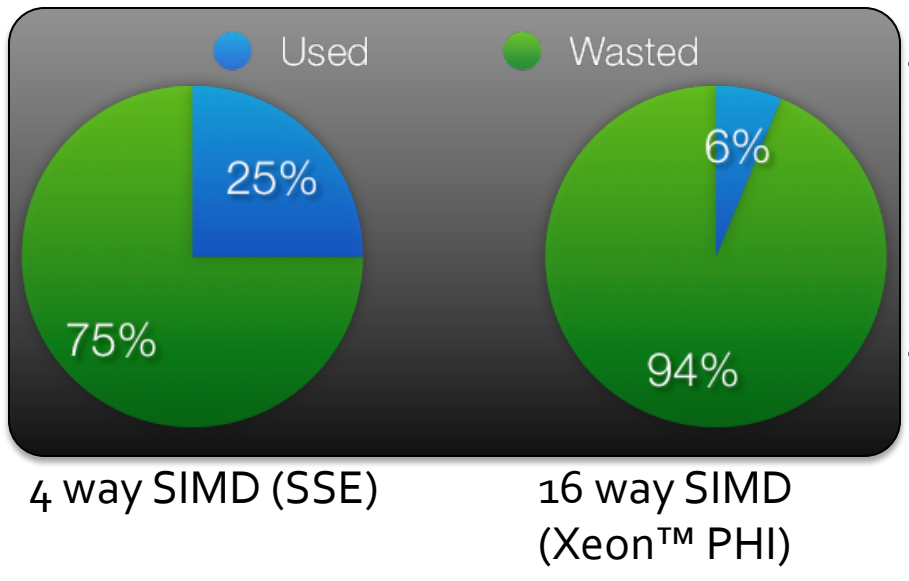

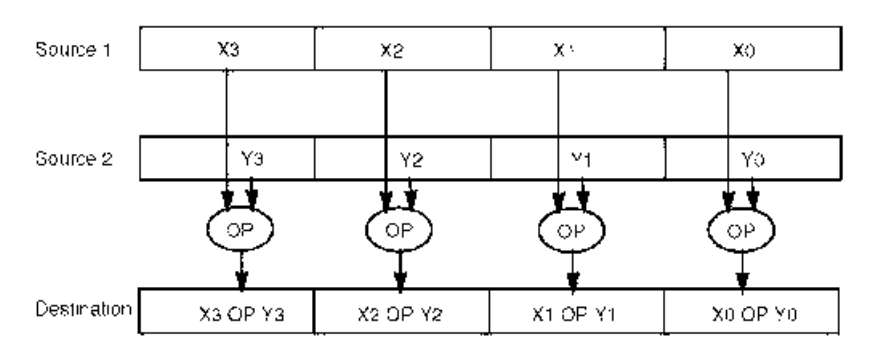

- Architects love vector units, since they permit space- and energy- efficient parallel implementations.
- However, standard SIMD instructions on CPUs are inflexible, and can be difficult to use.
- Options:
	- Let the compiler do the job
	- Assist the compiler with language level constructs for explicit vectoriztion.
	- Use intrinsics … an assembly level approach.

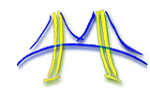

Slide Source: Kurt Keutzer UC Berkeley, CS194 lecture

### **Example Problem: Numerical Integration**

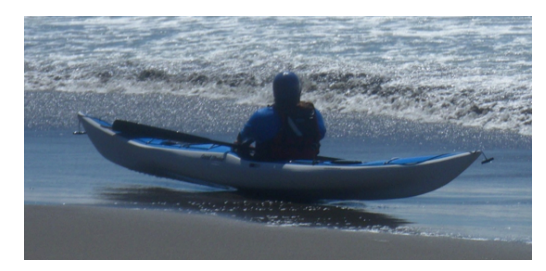

Mathematically, we know that:

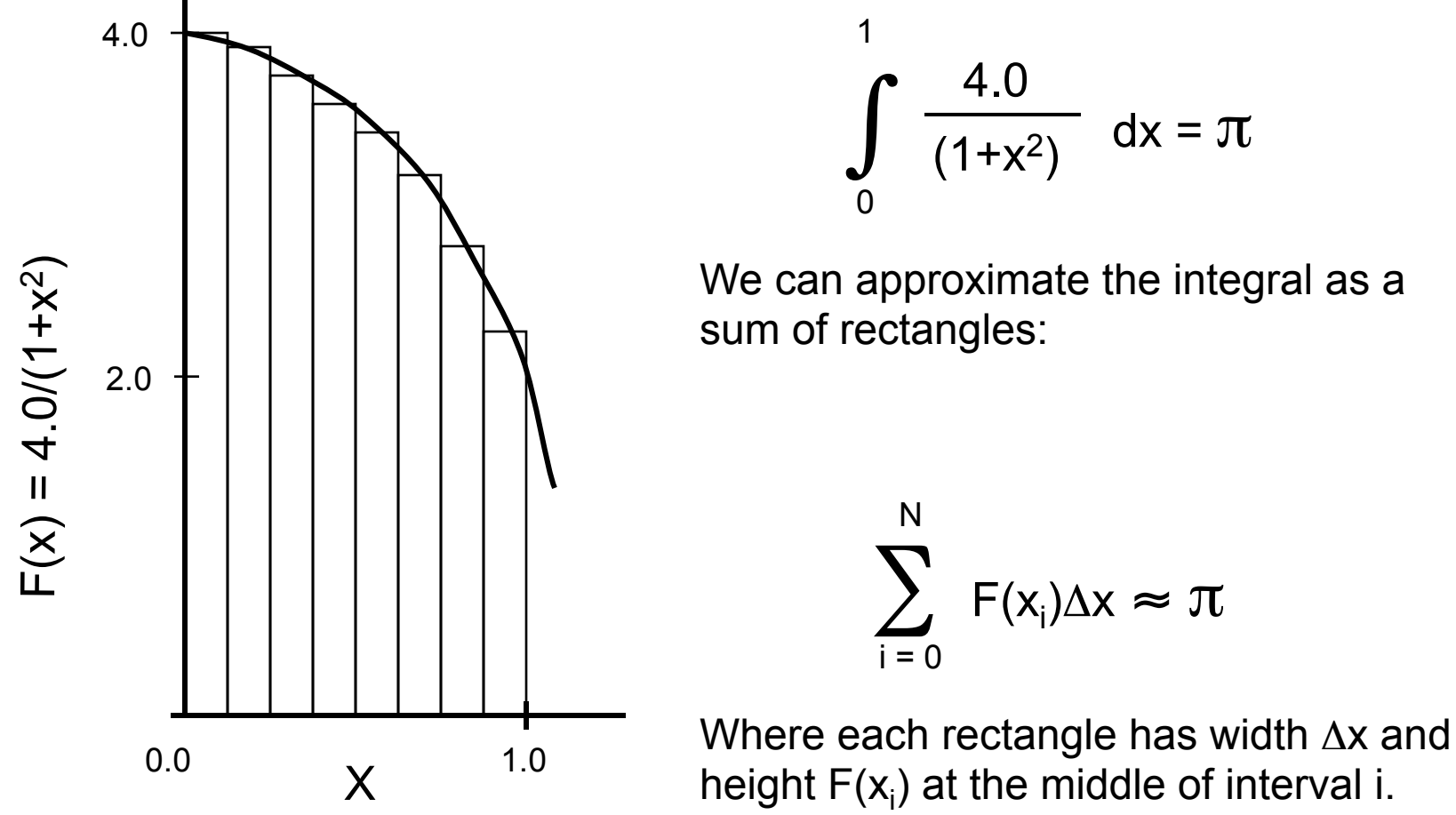

We can approximate the integral as a

# **Serial PI program**

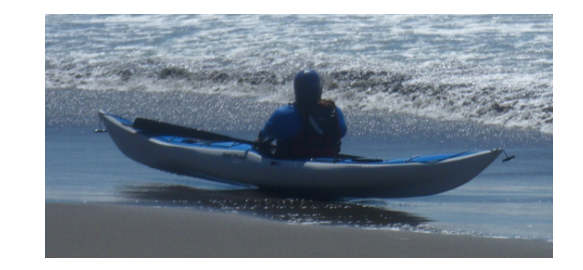

```
static long num_steps = 100000; 
float step; 
int main () 
         int i; float x, pi, sum = 0.0;
          step = 1.0/(float) num steps;
          for (i=0; i< num steps; i++){
                  x = (i + 0.5)^*step;
                  sum = sum + 4.0/(1.0+x*x); } 
          pi = step * sum;}
```
Normally, I'd use double types throughout to minimize roundoff errors especially on the accumulation into sum. But to maximize impact of vectorization for these exercise, we'll use float types.

## **Explicit Vectorization PI program**

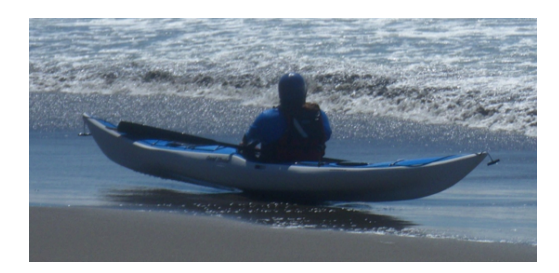

```
static long num_steps = 100000; 
float step; 
int main () 
         int i; float x, pi, sum = 0.0;
         step = 1.0/(float) num_steps;
          #pragma omp simd reduction(+:sum) 
         for (i=0; i< num_steps; i++}{
                  x = (i + 0.5)^*step;
                  sum = sum + 4.0/(1.0+x*x); } 
         pi = step * sum;}
```
Note that literals (such as 4.0, 1.0 and 0.5) are not explicitly declared with the desired type. The C language treats these as "double" and that impacts compiler optimizations. We call this the default case.

## **Explicit Vectorization PI program**

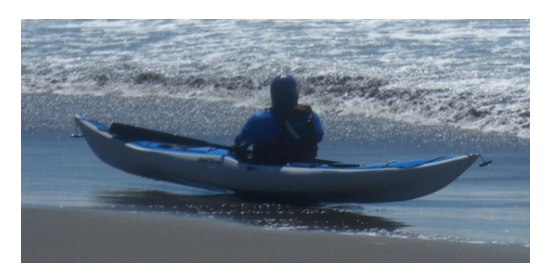

```
static long num_steps = 100000; 
float step; 
int main () 
          int i; float x, pi, sum = 0.0;
           step = 1.0f/(float) num_steps; 
           #pragma omp simd reduction(+:sum) 
          for (i=0; i< num_steps; i++}{
                    x = (i+0.5f)*step; 
                    sum = sum + 4.0f/(1.0f+x*x); 
          } 
          pi = step * sum;} 
                              Literals as double (no-vec), 0.012 secs
                              Literals as Float (no-vec), 0.0042 secs
```
Note that literals (such as 4.0, 1.0 and 0.5) are explicitly declared as type float (to match the types of the variables in this code. This greatly enhances vectorization and compiler optimization.

## **Pi Program: Vectorization with intriniscs (SSE)**

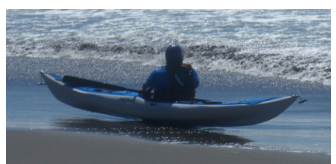

float pi\_sse(int\_num\_steps) { float scalar one =1.0, scalar zero = 0.0, ival, scalar four =4.0, step, pi, vsum[4]; step =  $1.0/(float)$  num steps;

```
m128 ramp = mm_setr_ps(0.5, 1.5, 2.5, 3.5);
m128 one = mm_load1_ps(&scalar_one);
m128 four = mm_load1_ps(&scalar_four);
_{\text{m128} \text{vstep}} = _{\text{mm}\_\text{load1}\_\text{ps}(\&step);
m128 sum = mm load1 ps(&scalar zero);
m128 xvec; m128 denom; m128 eye;
```

```
for (int i=0;i \leq num steps; i=i+4){ // unroll loop 4 times
  ival = (float)i; \frac{1}{2} // and assume num_steps%4 = 0
   eye = mm load1 ps(&ival);
  xvec = mm mul ps(mmadd ps(eye,ramp),vstep);
   denom = mm add ps(mm mul ps(xvec,xvec),one);
   sum = mm add ps(mm div ps(four,denom),sum);
 } 
  mm_store_ps(&xsum[0],sum);
 pi = step * (vsum[0]+vsum[1]+vsum[2]+vsum[3]); return pi; 
}
```
### **Pi Program: Vector intriniscs plus OpenMP**

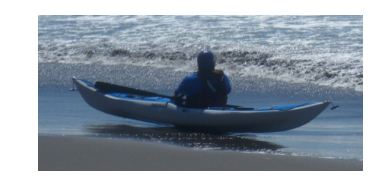

```
float pi_sse(int_num_steps)
{ float scalar one =1.0, scalar zero = 0.0, ival, scalar four =4.0, step, pi, vsum[4];
  float local_sum[NTHREADS]; // set NTHREADS elsewhere, often to num of cores
 step = 1.0/(float) num steps; pi = 0.0;
```
#### **#pragma omp parallel**

```
int i, ID=omp get thread num();
```

```
\_m128 ramp = \_mm\_setr\_ps(0.5, 1.5, 2.5, 3.5);
```

```
m128 one = _mm_load1_ps(&scalar_one);
```

```
m128 four = mm_load1_ps(&scalar_four);
```

```
m128 vstep = mm load1 ps(&step);
```

```
m128 sum = _mm_load1_ps(&scalar_zero);
```

```
m128 xvec; m128 denom; m128 eye;
```
#### **#pragma omp for**

```
for (int i=0; i< num_steps; i=i+4){
     ival = (float)i;
     eye = mm load1 ps(\&ival);xvec = mm mul ps(mmadd ps(eye,ramp),vstep);
     denom = \text{mm} add ps(\text{mm} mul_ps(xvec,xvec),one);
     sum = mm add ps(mm div ps(four,denom),sum);
 } 
   mm_store_ps(&xsum[0],sum);
  local_sum[ID] = step * (vsum[0]+vsum[1]+vsum[2]+vsum[3]);
```
#### } for(int  $k = 0$ ;  $k$ <NUM\_THREADS; $k$ <sup>++</sup>) pi+=local\_sum[k]; return pi; }

To parallelize with OpenMP:

- 1. Promote local\_sum to an array to there is a variable private to each thread but available after the parallel region
- 2. Add parallel region and declare vector registers inside the parallel region so each thread has their own copy.
- 3. Add workshop loop (for) construct
- 4. Add local sums after the parallel region to create the final value for pi

### **PI program Results:**  4194304 steps

Times in Seconds (50 runs, min time reported)

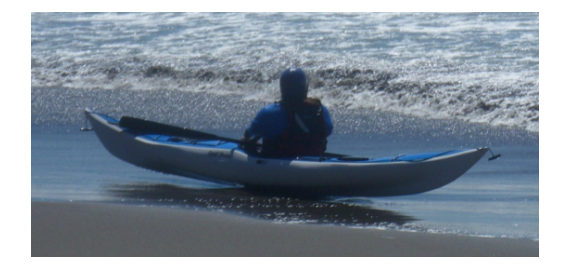

#### $\Omega$ 0.001 0.002 0.003 0.004 0.005 0.006 Base: lits float -no-vec Lits float, autovrec List Float, OMP SIMD Lits Float, OMP SIMD Par For SSE SSE, OMP par for Float, autovec, 0.0023 secs Float, OMP SIMD, 0.0028 secs Float, SSE, 0.0016 secs

#### **run times(sec)**

– Intel Core i7, 2.2 Ghz, 8 GM 1600 MHz DDR3, Apple MacBook Air OS X 10.10.5.

– Intel(R) C Intel(R) 64 Compiler XE for applications running on Intel(R) 64, Version 15.0.3.187 Build 20150408

### **Explicit Vectorization – Performance Impact**

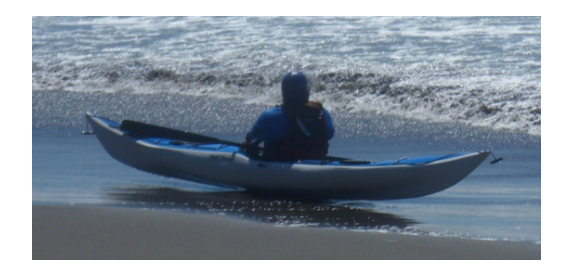

Explicit Vectorization looks better when you move to more complex problems.

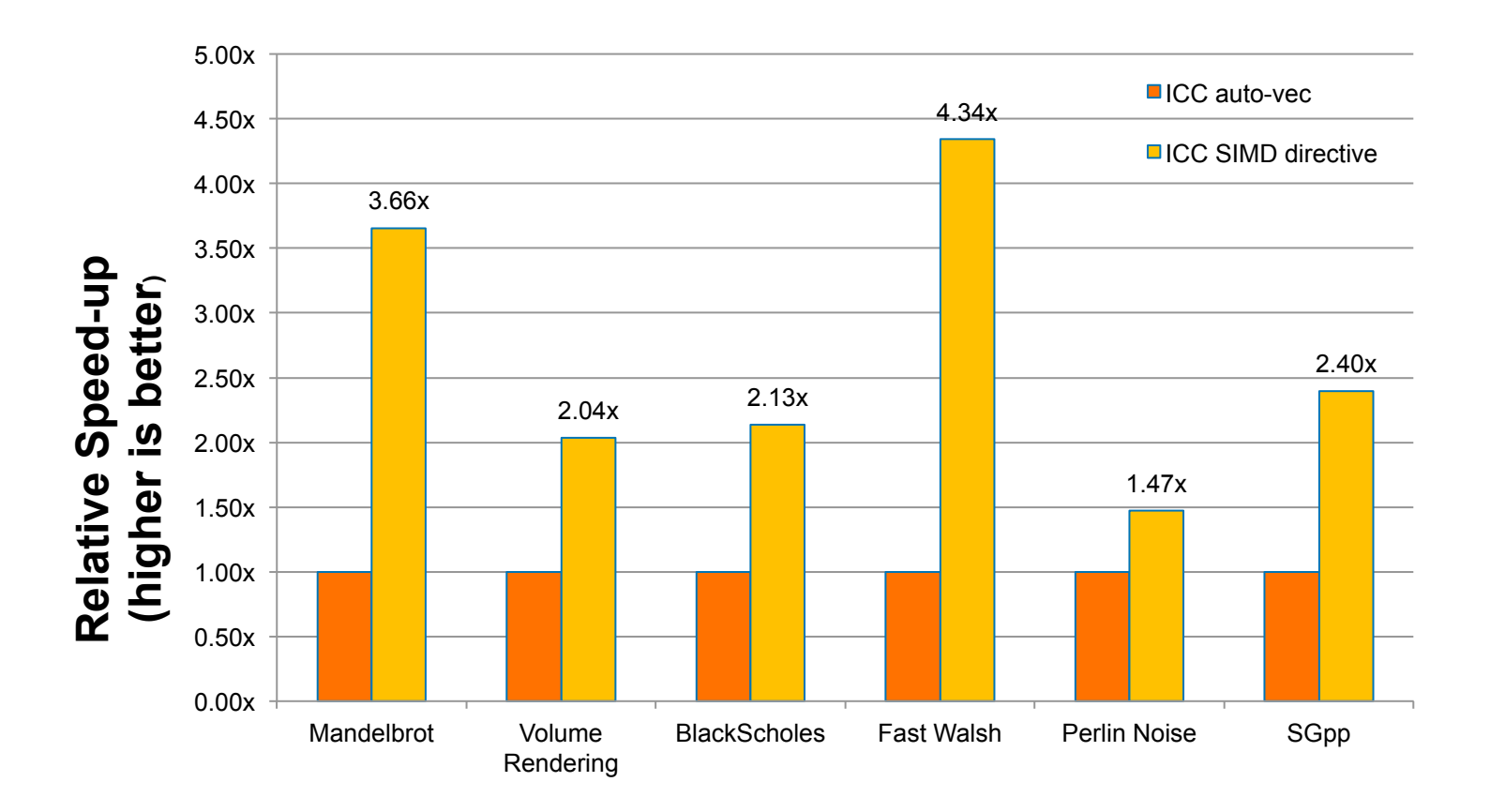

Source: M. Klemm, A. Duran, X. Tian, H. Saito, D. Caballero, and X. Martorell, "Extending OpenMP with Vector Constructs for Modern Multicore SIMD Architectures. In Proc. of the Intl. Workshop on OpenMP", pages 59-72, Rome, Italy, June 2012. LNCS 7312.

## **What about application portability?**

- **Major US computer centers have and will continue to have** fundamentally different architectures, for example:
	- NERSC is based on KNL
	- OLCF and LLNL have announced an IBM+NVIDIA architecture
	- FUNDAMENTALLY DIFFERENT
- Will applications be able to run across both architectures?
- **Several DOE workshops to address portability** 
	- $-$  Best Practices Application portability workshop Sept 2015

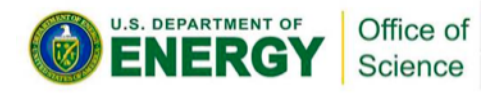

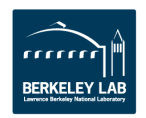

## **Application Programmers Dilemma**

- It actually only seemed hard before
	- $-$  First there were vectors, we coped
	- $-$  Then there was the MPP revolution so,
		- We ripped out all that vector code in favor of message passing
		- We finally came up with a standard that most could live with  $-MPI$
	- $-$  For the brave of heart you could try MPI + OpenMP, but it really didn't do much
	- $-$  OpenMP worked well on smaller numbers of processors (cores) in shared memory

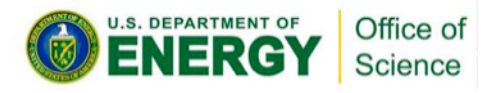

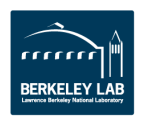

## **Application Programmers Dilemma**

Scaling is typically a function of the algorithm and how you Art, not the Art risen. Thaven t seem the cou statement, but in my experience, HPC codes often poorly use riey just litter their codes with parallel for ; not well allowed the code in the code of the code of the code of  $\sim$ patterns (NUMA issues) and reduce thread management  $\frac{1}{2}$  with  $\frac{1}{2}$  with  $\frac{1}{2}$  with  $\frac{1}{2}$ use an API, not the API itself. I haven't seen the codes my good friends from NERSC are talking about when making this OpenMP. They just litter their codes with "parallel for"; not thinking about restructuring code to optimize data access overhead 

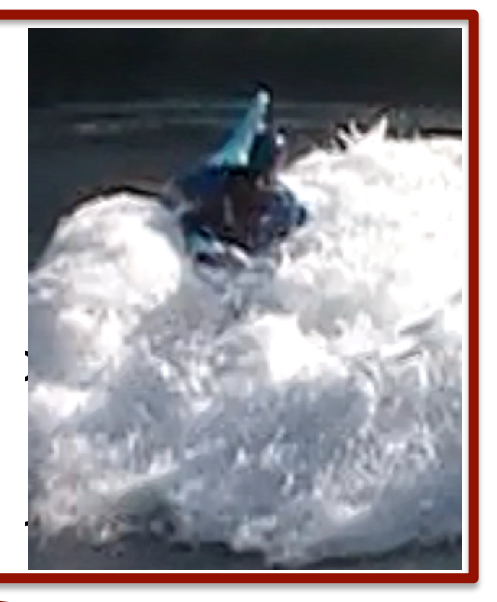

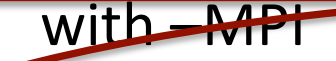

- For the brave of heart you could try MPI + OpenMP, but it really didn't do much
- OpenMP worked well on smaller numbers of processors (cores) in shared memory

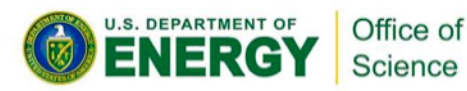

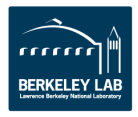

### **Programming Models by the Dozen, what to do now**

Emperor Joseph II: My dear young man, don't take it too hard. Your work is ingenious. It's quality work. And there are simply too many notes, that's all. Just cut a few and it will be perfect. 

Mozart: Which few did you have in mind, Majesty? 

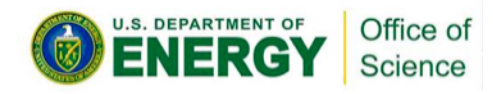

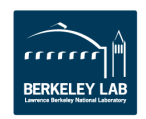

### We tried to solve the programmability problem by searching for the right programming environment

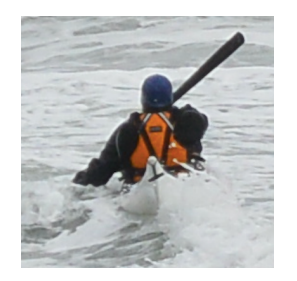

### Parallel programming environments in the 90's

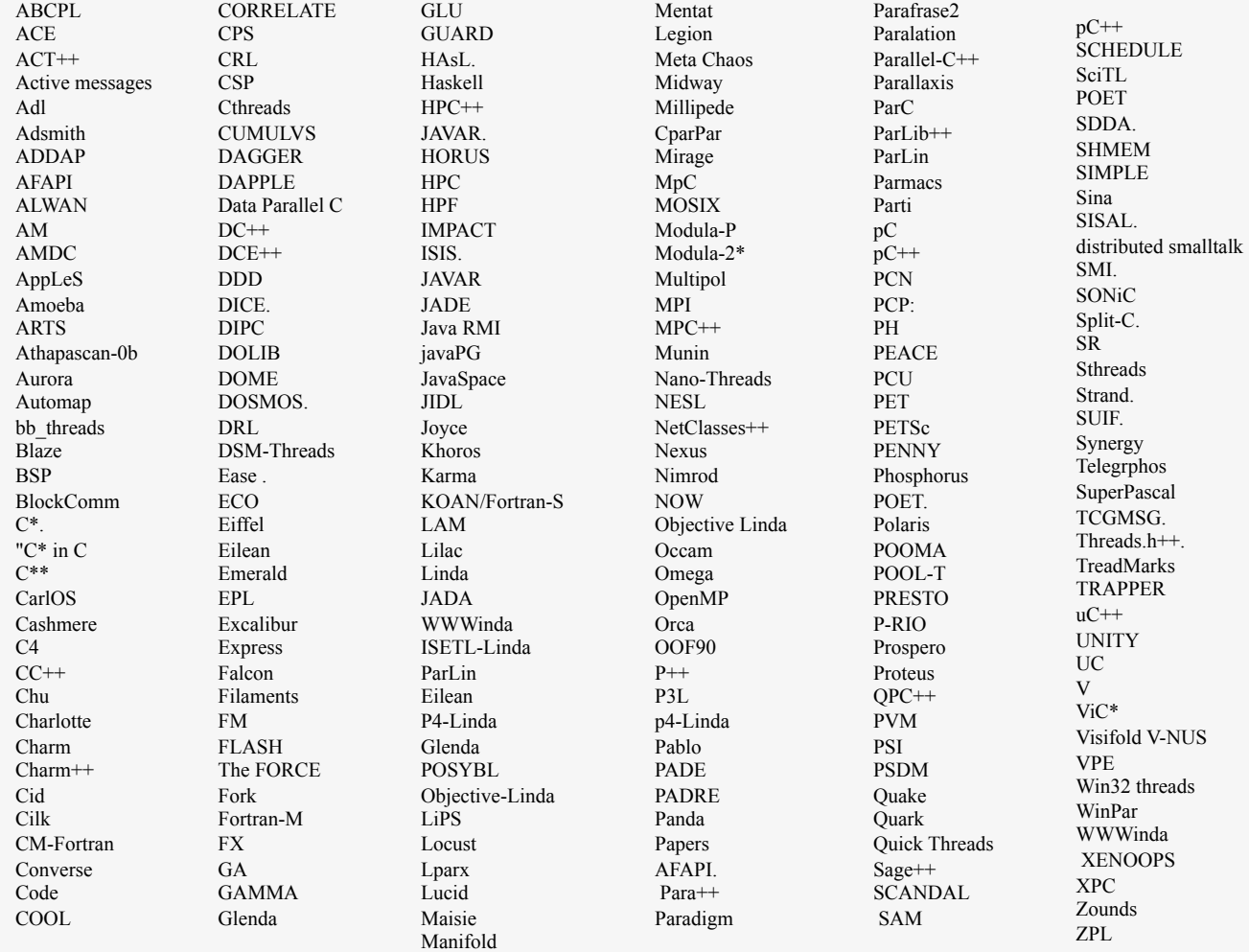

**Third party names are the property of their owners.** 

### A warning I've been making for the last 10 years

Is it bad to have so many languages? Too many options can hurt you

- The Draeger Grocery Store experiment consumer choice:
	- □ Two Jam-displays with coupon's for purchase discount.
		- 24 different Jam's
		- 6 different Jam's
	- $\Box$  How many stopped by to try samples at the display?
	- $\Box$  Of those who "tried", how many bought jam?

24 Programmers don't need a glut of options ... just give us something that works OK on every platform we care about. Give us a decent standard and we'll do the rest

The findings from this study show that an extensive array of options can at first seem highly appealing to consumers, yet can reduce their subsequent motivation to purchase the product.

Iyengar, Sheena S., & Lepper, Mark (2000). When choice is demotivating: Can one desire too much of a good thing? Journal of Personality and Social Psychology, 76, 995-1006.

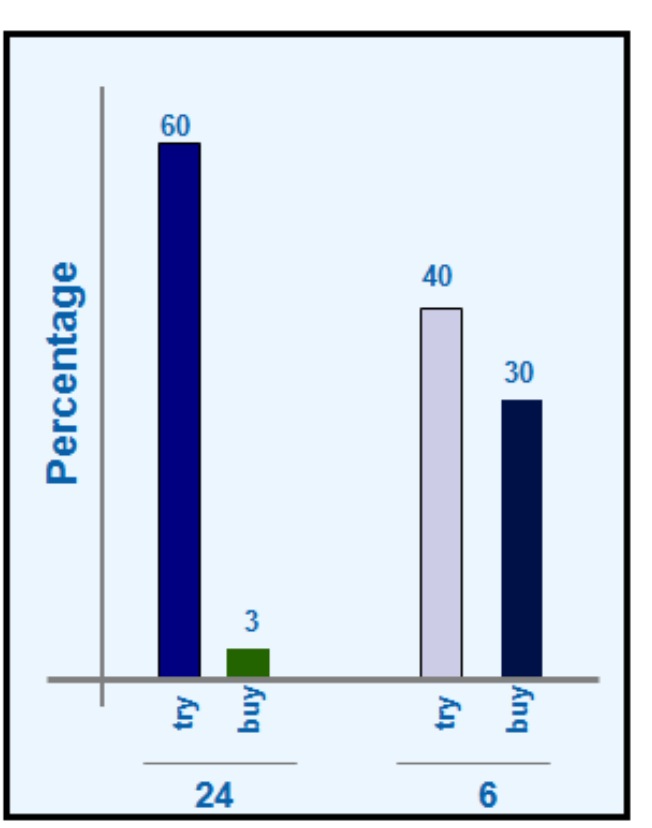

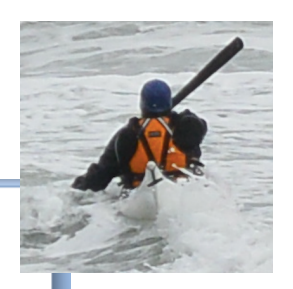

### My optimistic view from 2005 …

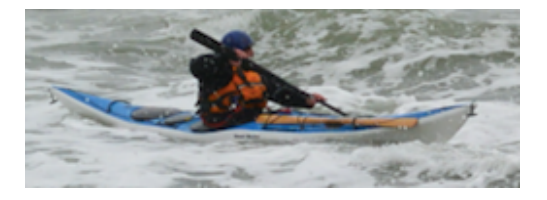

Parallel Programming API's today **Thread Libraries**  $\Box$  Win32 APT  $\Box$  POSIX threads. Compiler Directives ■ OpenMP - portable shared memory parallelism. • Message Passing Libraries ■ Coming soon ... a parallel language for managed runtimes? Java or X10? We don't want to scare away the programmers ... Only add a new API/language if we can't get the job done by fixing an existing approach.

Third party names are the property of their owners.

**We've learned our lesson … we emphasize a small number of industry standards**

### But we didn't learn our lesson History is repeating itself!

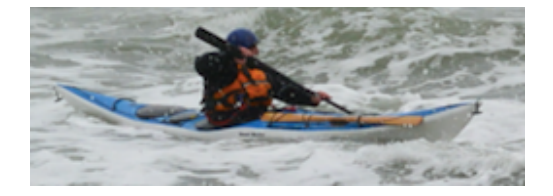

#### **A small sampling of models from the NEW golden age of parallel programming (from the literature 2010-2012)**

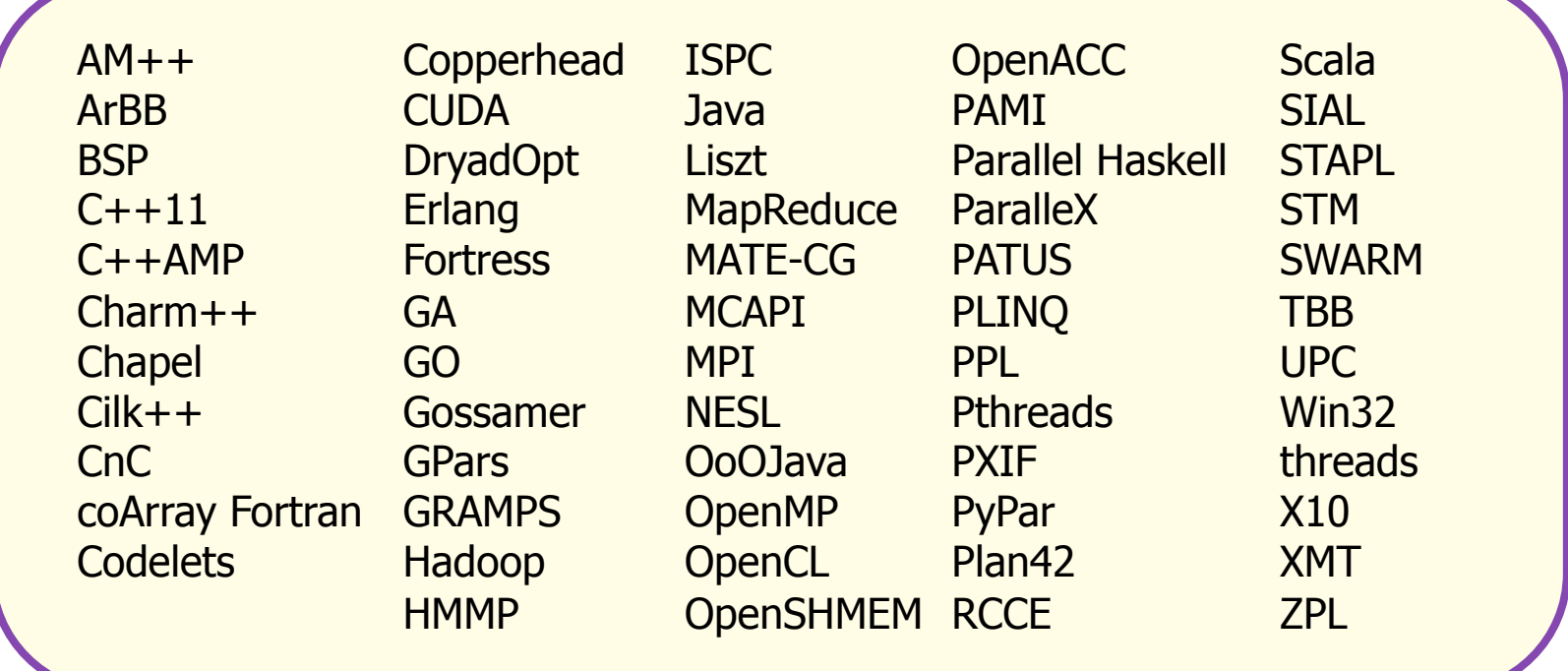

**We've slipped back into the "just create a new language" mentality.**

Note: I'm not criticizing these technologies. I'm criticizing our collective urge to create so many of them.

**Third party names are the property of their owners.** 

## What has gone wrong?

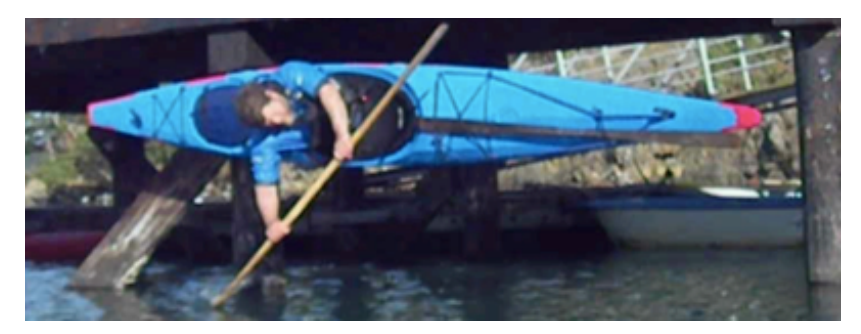

- $\blacksquare$  In the old days (the 90's), the applications community were more aggressive with the vendors.
	- $\Box$  MPI was created and the applications community lined up behind it. Vendors responded so that within a year of the first MPI spec, quality implementation were everywhere
	- $\Box$  OpenMP was created and the applications community wrote it into RFPs and committed to it. Within a year of the first OpenMP spec, quality implementations were everywhere.

### ■ Today?

 $\Box$  Users are letting vendors lock them to a platform. What message are you giving to the vendor community when you use CUDA\* or OpenACC\*? If you won't commit to a vendor neutral, open standard, why should the vendors?

\*Third party names are the property of their owners  $\overline{\mathbf{31}}$ 

## **An application programmers biggest fear**

- An application programmers biggest fear is that the language they toiled to learn will be the wrong **choice** 
	- Doesn't give performance
	- $-$  Too hard to figure out
	- No interoperability
	- NOT THERE TWO YEARS LATER

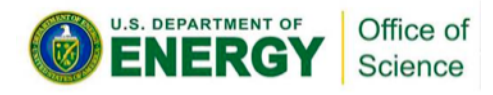

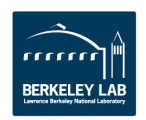

### **Community input to open standards provides a path forward for portability**

- Portability is difficult, nothing about it makes parallel **programming easier, except perhaps it encourages the programmer to hide parallelism**
- People are generally in favor of using open standards and working towards good standards
	- $-$  Examples: MPI Forum, OpenMP Architecture Review Board, etc.

Jeff Squyers (Cisco) at EuroMPI Sept. 2015: ..we will be "Defining what parallel computing will be for the world, this is the MPI forum. For everyone."

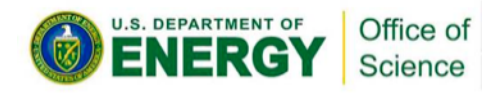

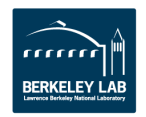

## **Whining about performance Portability**

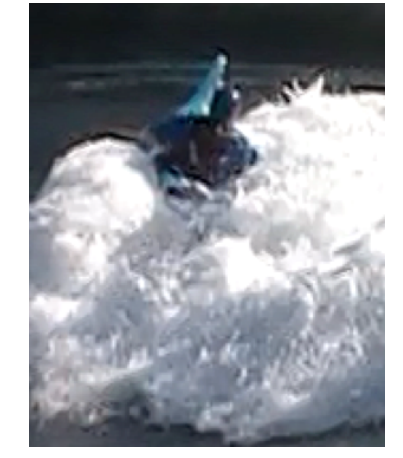

- Do we have performance portability today?
	- NO: Even in the "serial world" programs routinely deliver single digit efficiencies.
	- If the goal is a large fraction of peak performance, you will need to specialize code for the platform.
- But there is a pretty darn good performance portable language. It's called OpenCL

### **Matrix multiplication example: Naïve solution, one dot product per element of C**

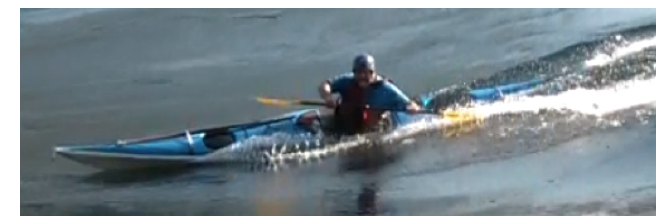

• Multiplication of two dense matrices.

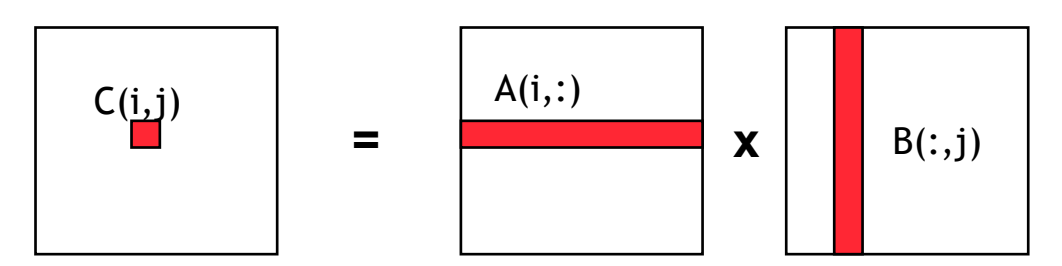

Dot product of a row of A and a column of B for each element of C

• To make this fast, you need to break the problem down into chunks that do lots of work for sub problems that fit in fast memory (OpenCL local memory).

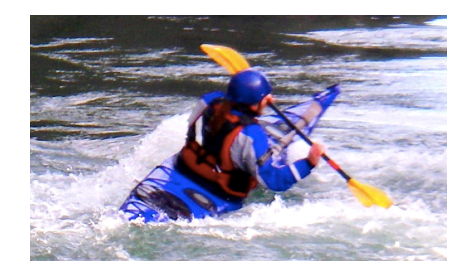

```
void mat mul(int N, float *A, float *B, float *C)
{
     int i, j, k;
    for (i = 0; i < N; i++) {
      for (j = 0; j < N; j++) {
        for (k = 0; k < N; k++) {
          C[i*N+j] += A[i*N+k] * B[k*N+j];
         }
       }
     }
}
```
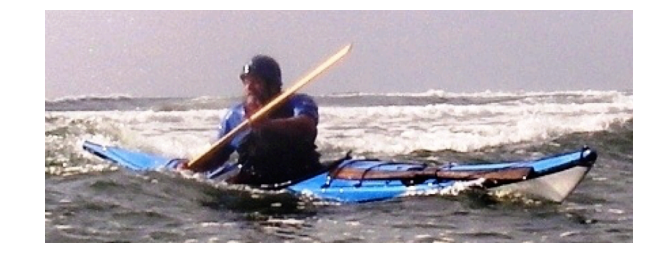

```
void mat mul(int N, float *A, float *B, float *C)
{
     int i, j, k;
    for (i = 0; i < N; i++)for (j = 0; j < N; j++)for (k = 0; k < N; k++)C[i*N+j] += A[i*N+k] * B[k*N+j];
}
```
Let's get rid of all those ugly brackets

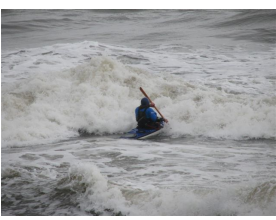

```
void mat mul(int N, float *A, float *B, float *C)
\{int i, j, k; 
  float tmp;
 int NB=N/block size; // assume N%block size=0
 for (ib = 0; ib < NB; ib++)
   for (i = ib*NB; i < (ib+1)*NB; i++)for (jb = 0; jb < NB; jb++)
       for (j = jb*NB; j < (jb+1)*NB; j++)for (kb = 0; kb < NB; kb++)for (k = kb*NB; k < (kb+1)*NB; k++)C[i*N+j] += A[i*N+k] * B[k*N+j];
}
                                               Break each loop 
                                               into chunks with a 
                                               size chosen to 
                                               match the size of 
                                               your fast memory
```
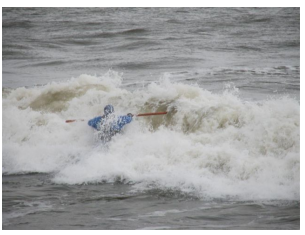

```
void mat mul(int N, float *A, float *B, float *C)
\{int i, j, k; 
  float tmp;
 int NB=N/block size; // assume N%block size=0
 for (ib = 0; ib < NB; ib++)
   for (jb = 0; jb < NB; jb++)
     for (kb = 0; kb < NB; kb++)for (i = ib*NB; i < (ib+1)*NB; i++)for (j = jb * NB; j < (jb+1) * NB; j++)for (k = kb*NB; k < (kb+1)*NB; k++)C[i*N+j] += A[i*N+k] * B[k*N+j];
}
                                             Rearrange loop nest 
                                              to move loops over 
                                               blocks "out" and 
                                              leave loops over a 
                                             single block together
```
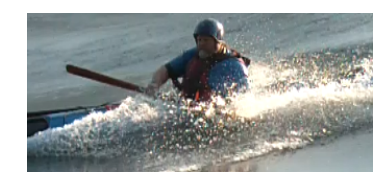

```
void mat mul(int N, float *A, float *B, float *C)
{
 int i, j, k; 
  float tmp;
 int NB=N/block size; // assume N%block size=0
 for (ib = 0; ib < NB; ib++)
   for (jb = 0; jb < NB; jb++)
     for (kb = 0; kb < NB; kb++)for (i = ib*NB; i < (ib+1)*NB; i++)for (j = jb*NB; j < (jb+1)*NB; j++)
     for (k = kb*NB; k < (kb+1)*NB; k++)C[i*N+j] += A[i*N+k] * B[k*N+j];
}
                                             This is just a local 
                                            matrix multiplication 
                                              of a single block
```
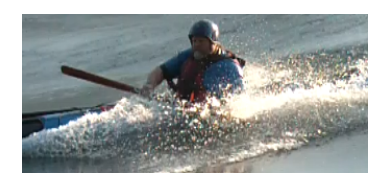

```
void mat mul(int N, float *A, float *B, float *C)
\{int i, j, k; 
 int NB=N/block size; // assume N%block size=0
 for (ib = 0; ib < NB; ib++)
   for (jb = 0; jb < NB; jb++)
     for (kb = 0; kb < NB; kb++)s^{i} sgemm(C, A, B, ...) // C<sub>ib,jb</sub> = A<sub>ib,kb</sub> * B<sub>kb,jb</sub>
                        = x 
              C(i, jb) A(i, jb) B(:,jb)
```
}

Note: sgemm is the name of the level three BLAS routine to multiply two matrices

## **Blocked matrix multiply: kernel**

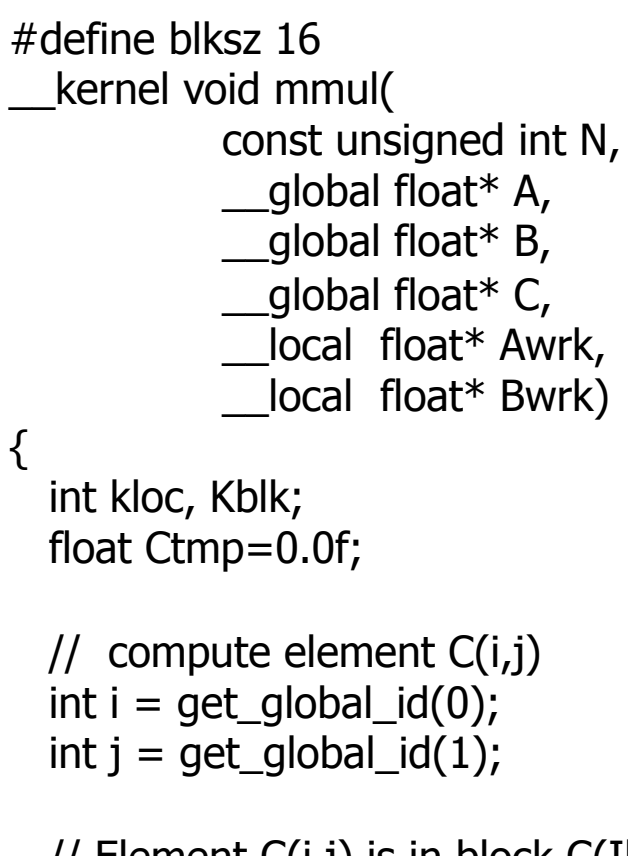

 // Element C(i,j) is in block C(Iblk,Jblk) int Iblk = get group  $id(0)$ ; int Jblk = get group  $id(1)$ ;

 // C(i,j) is element C(iloc, jloc) // of block C(Iblk, Jblk) int iloc = get local  $id(0)$ ; int jloc = get\_local\_id(1); int Num  $BLK = N/blksz;$ 

 // upper-left-corner and inc for A and B int Abase = Iblk\*N\*blksz; int Ainc = blksz; int Bbase = Jblk\*blksz; int Binc = blksz\*N;

 $//$  C(Iblk, Jblk) = (sum over Kblk) A(Iblk,Kblk)\*B(Kblk,Jblk)

for (Kblk = 0; Kblk<Num BLK; Kblk++)

 { //Load A(Iblk,Kblk) and B(Kblk,Jblk). //Each work-item loads a single element of the two //blocks which are shared with the entire work-group

 $Awrk[iloc*blksz+iloc] = A[Abase+iloc*N+iloc];$  $Bwrk[iloc*blksz+iloc] = BfBbase+iloc*N+iloc;$ 

```
barrier(CLK_LOCAL_MEM_FENCE);
```

```
 #pragma unroll 
  for(kloc=0; kloc<b>blksz; kloc++)
 Ctmp+=Awrk[jloc*blksz+kloc]*Bwrk[kloc*blksz+iloc];
```

```
barrier(CLK_LOCAL_MEM_FENCE);
Abase += Ainc; Bbase += Binc;
```

```
C[i*N+i] = Ctmp;}
```
}

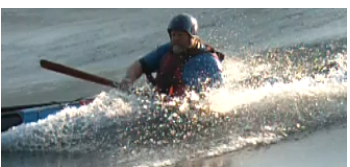

## **Blocked matrix multiply: kernel**

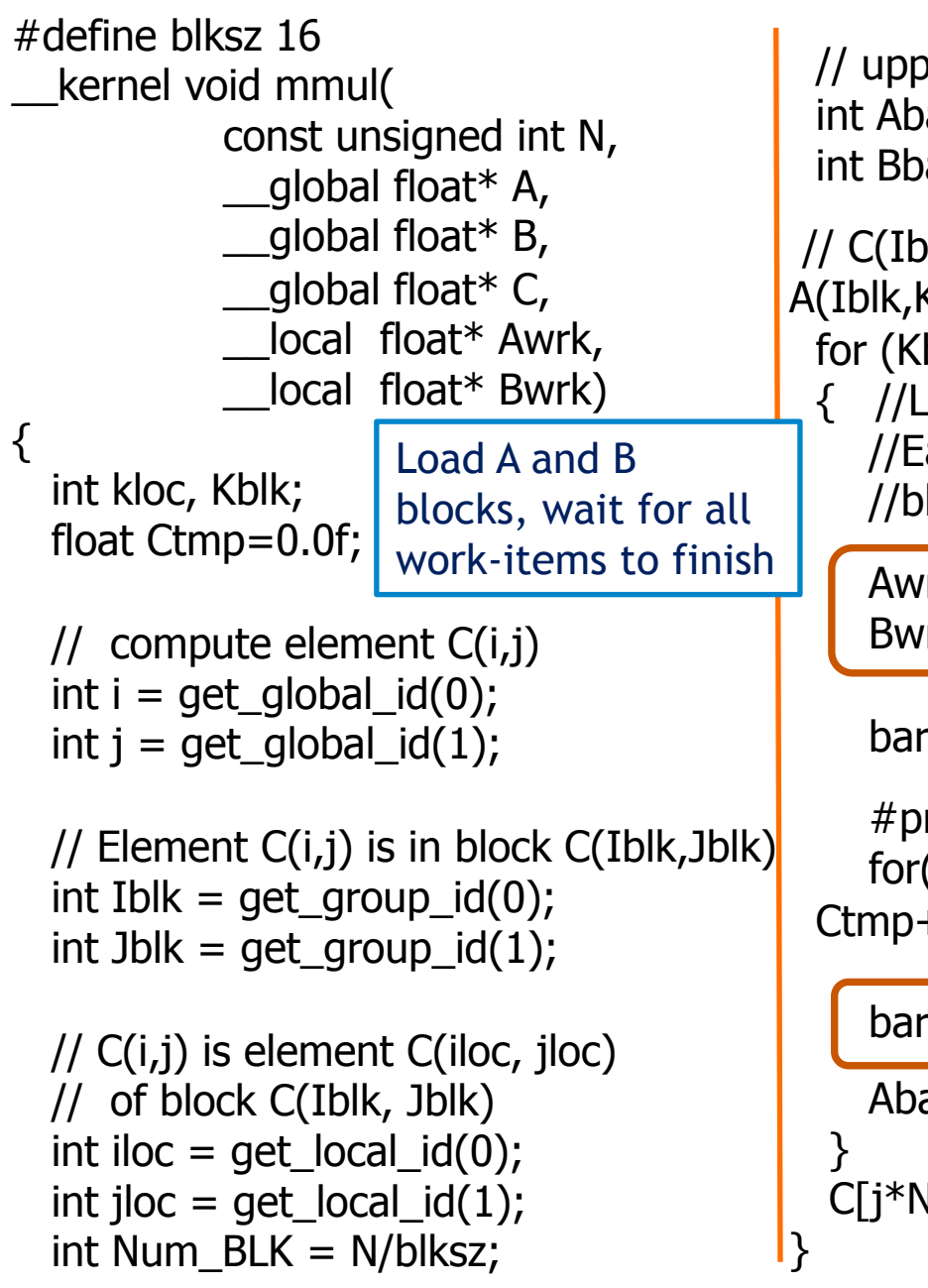

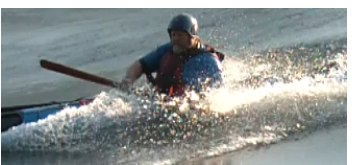

 // upper-left-corner and inc for A and B int Abase = Iblk\*N\*blksz; int Ainc = blksz; int Bbase = Jblk\*blksz; int Binc = blksz\*N;

 $//$  C(Iblk, Jblk) = (sum over Kblk) A(Iblk,Kblk)\*B(Kblk,Jblk)

for (Kblk = 0; Kblk<Num BLK; Kblk++)

{ //Load A(Iblk,Kblk) and B(Kblk,Jblk).

 //Each work-item loads a single element of the two //blocks which are shared with the entire work-group

 Awrk[jloc\*blksz+iloc] = A[Abase+jloc\*N+iloc];  $Bwrk[jloc*blksz+iloc] = B[Bbase+jloc*N+iloc];$ 

```
barrier(CLK_LOCAL_MEM_FENCE);
```

```
 #pragma unroll 
  for(kloc=0; kloc<b>blksz; kloc++)
 Ctmp+=Awrk[jloc*blksz+kloc]*Bwrk[kloc*blksz+iloc];
```

```
 barrier(CLK_LOCAL_MEM_FENCE); 
 Abase += Ainc; Bbase += Binc;
C[j*N+i] = Ctmp;
```

```
Wait for 
  everyone to 
  finish before 
 going to next 
iteration of Kblk
      loop.
```
### **Matrix multiplication … Portable Performance**

• Single Precision matrix multiplication (order 1000 matrices)

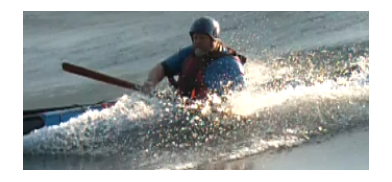

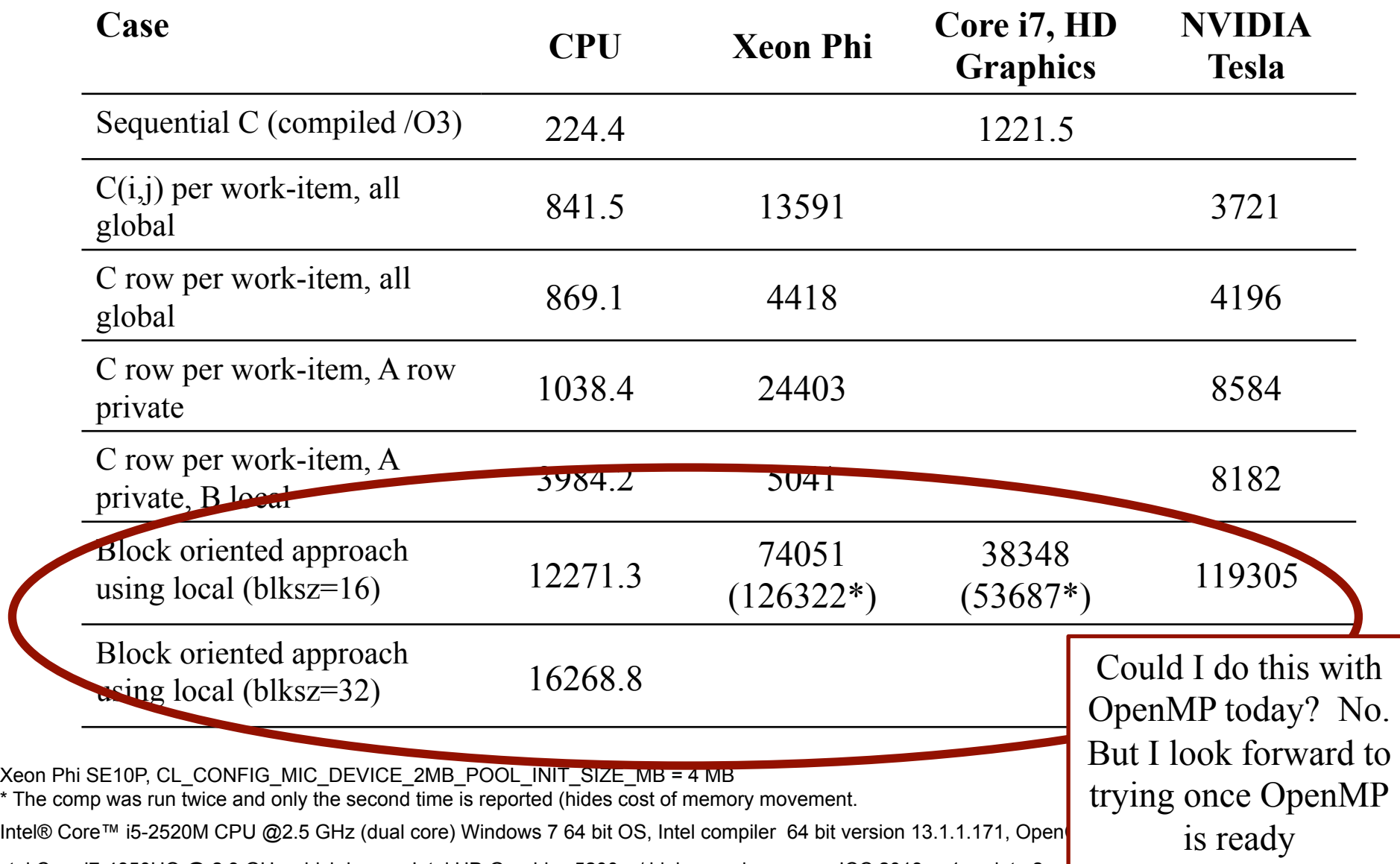

Intel Core i7-4850HQ @ 2.3 GHz which has an Intel HD Graphics 5200 w/ high speed memory. ICC 2013 sp1 update 2. Tesla® M2090 GPU from NVIDIA® with a max of 16 compute units, 512 PEs

Third party names are the property of their owners.

These are not official benchmark results. You may observe completely different results should you run these tests on your own system.

## **BUDE: Bristol University Docking Engine**

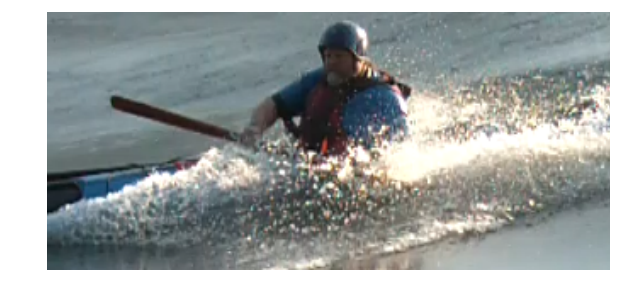

One program running well on a wide range of platforms

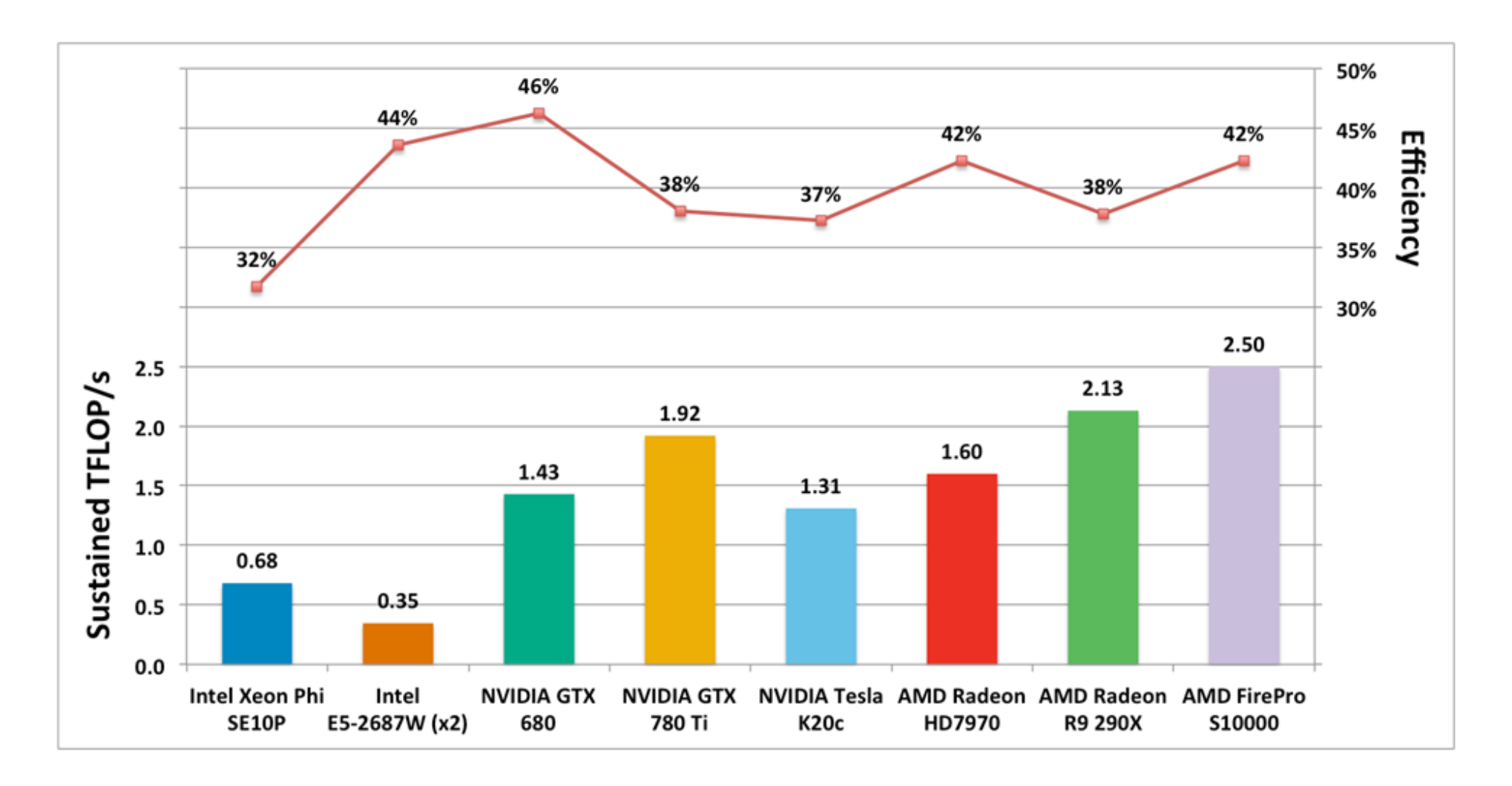

## **Whining about performance Portability**

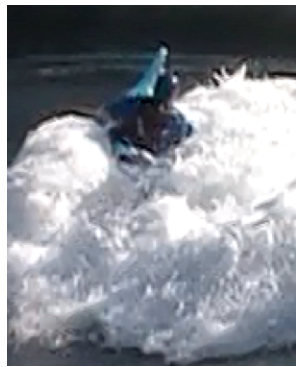

- Do we have performance portability today?
	- NO: Even in the "serial world" programs routinely deliver single digit efficiencies.
	- If the goal is a large fraction of peak performance, you will need to specialize code for the platform.
- However there is a pretty darn good performance portable language. It's called OpenCL
- But this focus on mythical "Performance Portability" misses the point. The issue is "maintainability".
	- You must be able maintain a body of code that will live for many years over many different systems.
	- Having a common code base using a portable programming environment … even if you must fill the code with if-defs or have architecture specific versions of key kernels … is the only way to support maintainability.

### **~35 Application White Papers submitted to recent DOE Workshop on Portability**

### • **Take-aways:**

- $-$  Almost Everyone is prepared to try/use OpenMP4.0 and beyond to help with portability issues
- $-$  Even with OpenMP accelerator directives, etc., two different source codes are necessary
- $-$  Different source codes for two or more parallel programming constructs does encourage people to contain parallel code
	- This is not as easy to see in directive based approaches as with other approaches based more on libraries
- $-$  Most people are resigned to having different sources for different platforms, with simple #ifdef or other mechanisms

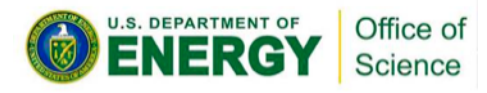

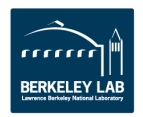

## **What is holding OpenMP back**

- **Mature implementations are not everywhere**
- **Standard for accelerators is still being defined**
- Performance is not there yet (see next two slides):

On the performance portability of structured grid codes on many-core computer architectures", S.N. McIntosh-Smith, M. Boulton, D. Curran and J.R. Price. ISC, Leipzig, pp 53-75, June 2014.

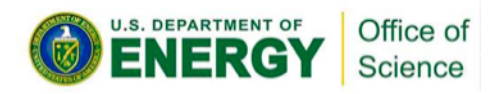

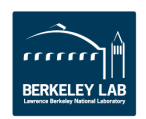

### **On the Performance Portability of structured Grid codes**

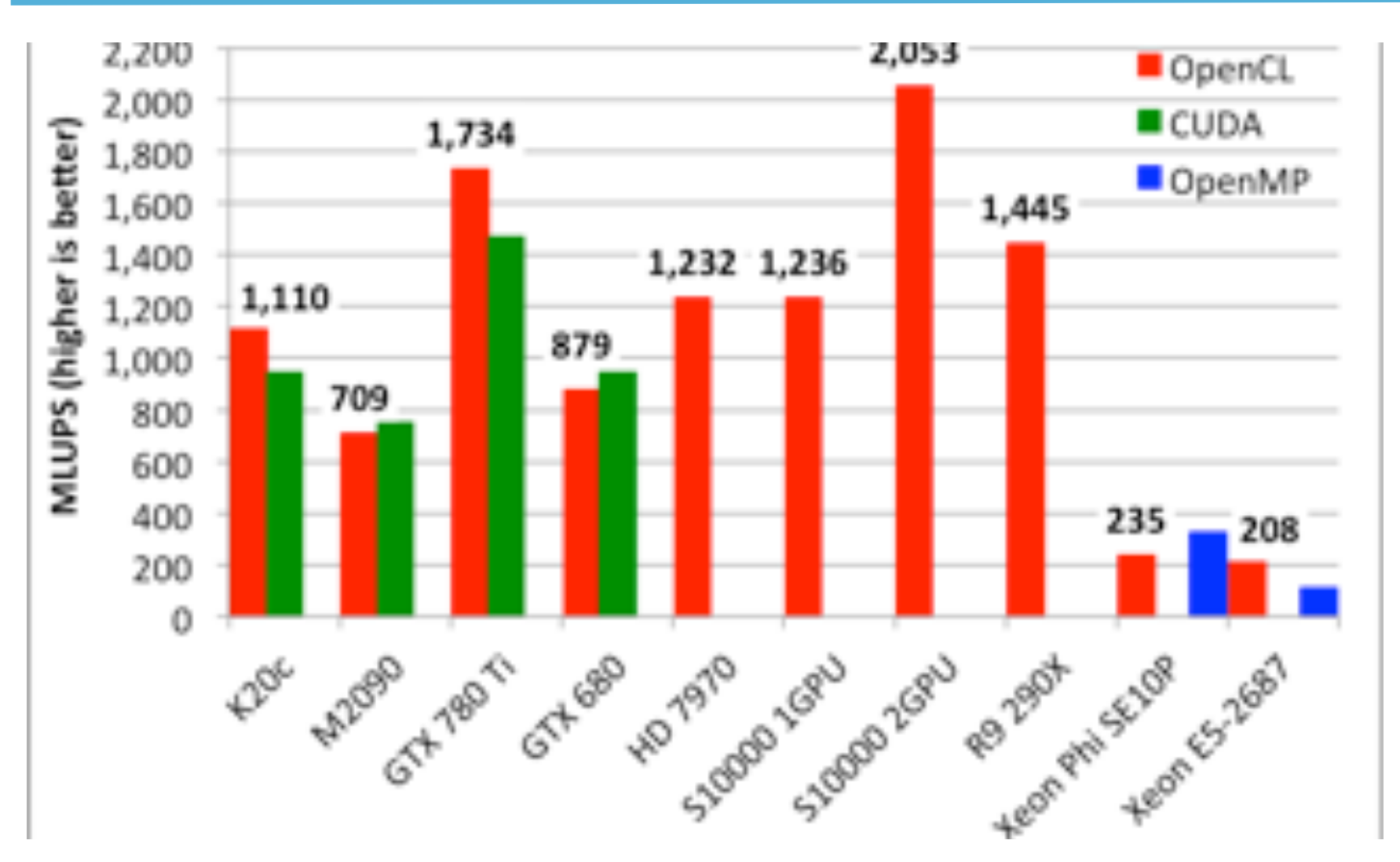

#### **… McIntosh-Smith et.al. ISC 2014**

U.S. DEPARTMENT OF

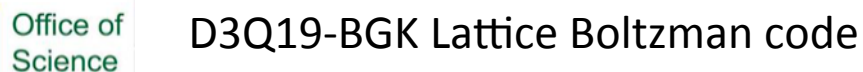

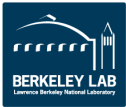

## **On the Performance Portability of structured Grid**

**codes … McIntosh-Smith et.al. ISC 2014**

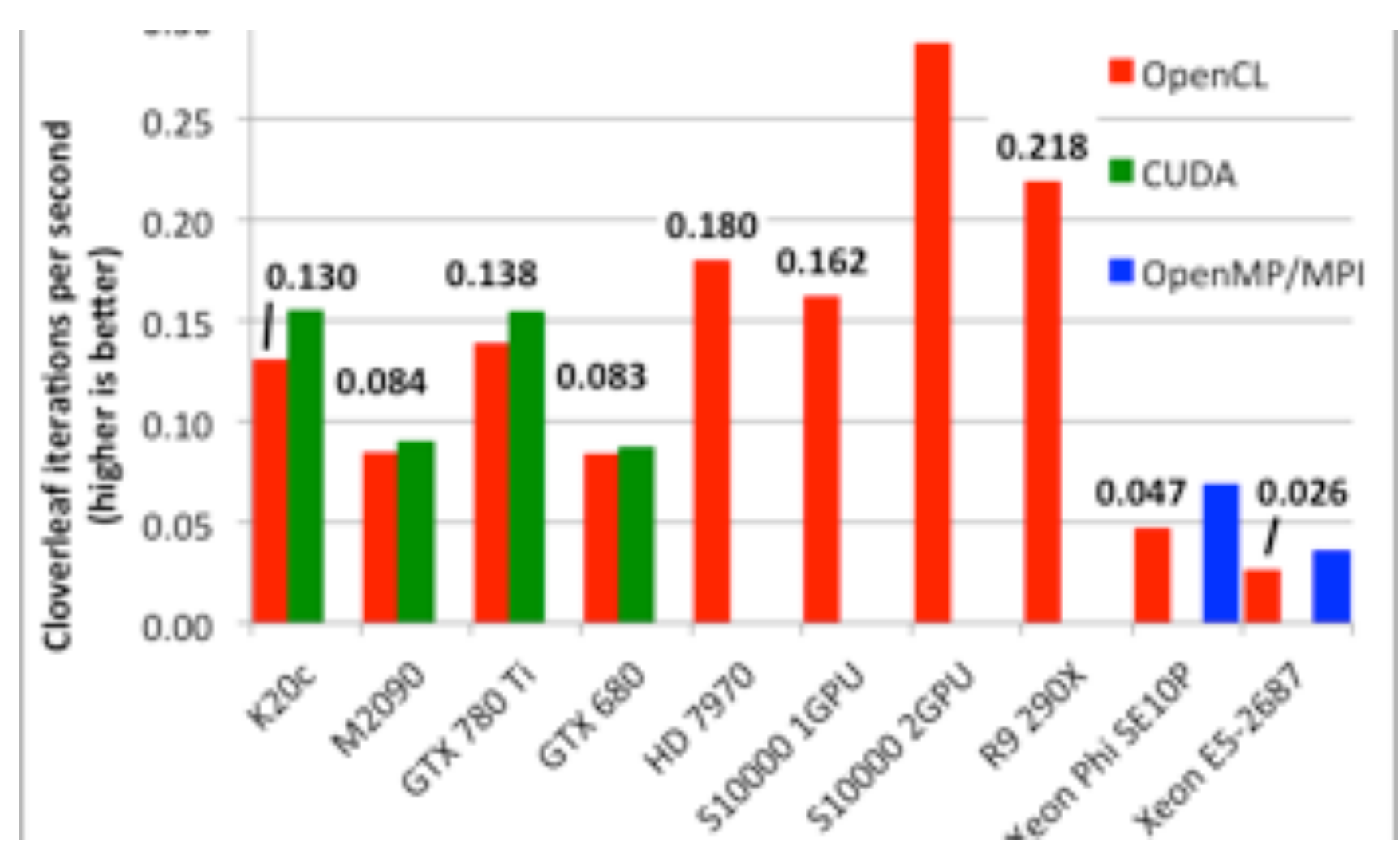

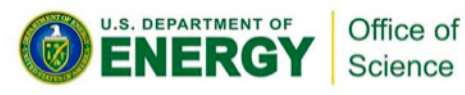

Cloverleaf lagraingian-Eulerian hydrodynamics code

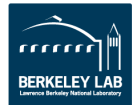

## **Sparse matrix vector product: GPU vs. CPU**

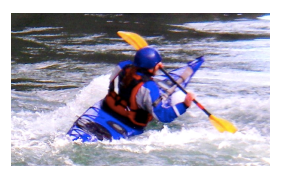

• [Vazquez09]: reported a 51X speedup for an NVIDIA® GTX295 vs. a Core 2 Duo E8400 CPU … but they used an old CPU with unoptimized code

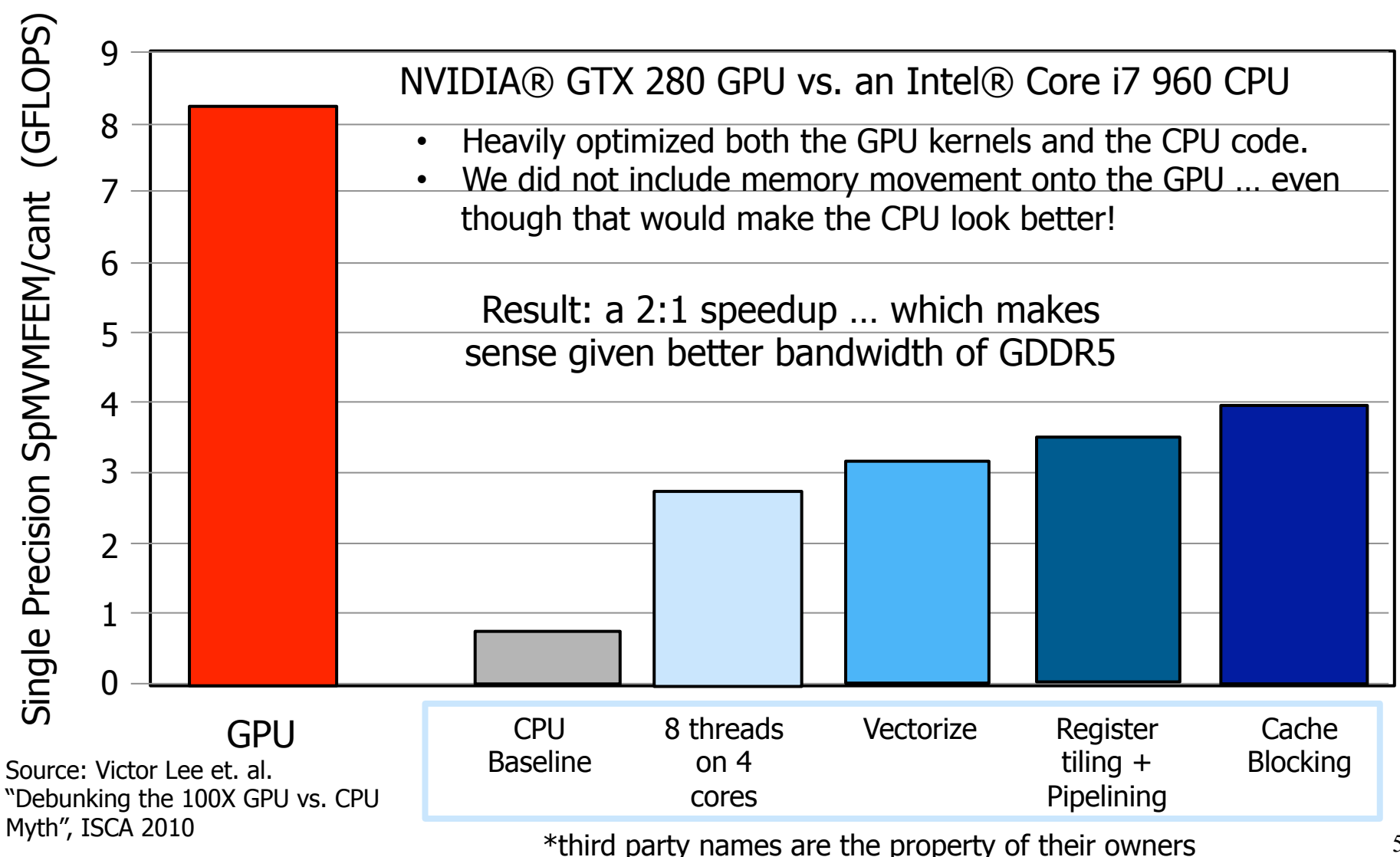

## **CASE STUDY: XGC1 PIC Fusion Code**

- Particle-in-cell code used to study turbulent transport in magnetic confinement fusion plasmas.
- Uses fixed unstructured grid. Hybrid MPI/OpenMP for both spatial grid and particle data. (plus PGI **CUDA Fortran, OpenACC)**
- **Excellent overall MPI scalability**
- **•** Internal profiling timer borrowed from CESM
- **Uses PETSc Poisson Solver** (separate NESAP effort)
- **60k+ lines of Fortran90 codes.**
- For each time step:
	- Deposit charges on grid
	- Solve elliptic equation to obtain electro-magnetic potential
	- Push particles to follow trajectories using forces computed from background potential (~50-70% of time)
	- Account for collision and boundary effects on velocity grid
- **Most time spent in Particle Push and Charge Deposition**

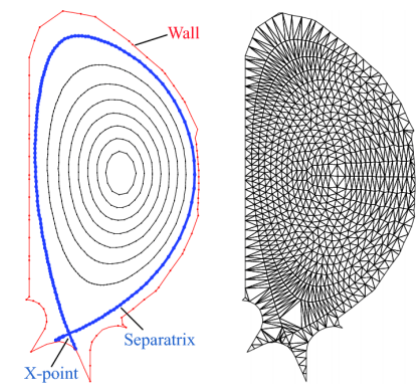

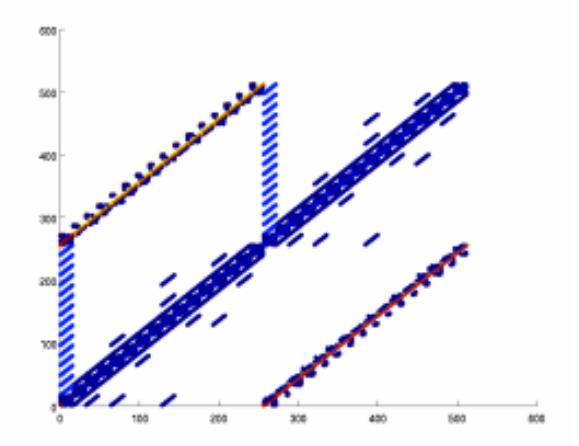

Unstructured triangular mesh grid due to complicated edge geometry

Sample Matrix of communication volume

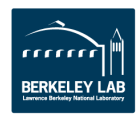

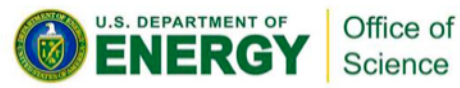

## **Programming Portability**

- **Currently XGC1 runs on many platforms**
- **Part of NESAP and ORNL CAAR programs**
- **Applied for ANL Theta program**
- **Previously used PGI CUDA Fortran for accelerators**
- Exploring OpenMP 4.0 target directives and OpenACC.
- Have #ifdef \_OpenACC and #ifdef \_OpenMP in code.
- Hope to have as fewer compiler dependent directives as **possible.**
- **Nested OpenMP is used**
- **Needs thread safe PSPLIB and PETSc libraries.**

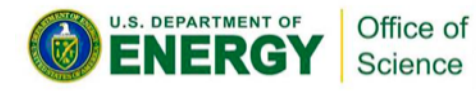

## **CUDA Fortran code conversion (Jianying Lang, PPPL)**

 . 

 . 

**GPU kernel subroutine** 

#### **Call host program in FORTRAN** #ifdef USE\_GPU call pushe gpu (istep,...,...) #else call pushe (istep,...,...) #endif

#### **Launch GPU kernel in host program**

 call pushe\_kernel\_gpu<<<blocks,t hreads>>>(istep,epc,phase0\_g pu,diag\_on,dt\_now) 

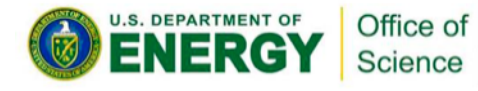

attributes(global) & subroutine pushe kernel gpu(istep,ipc, phase0,  $\&$ diag on,dt now) . . .  $ith = 1 + ((threadldx%x-1) + (threadldx%y-1)*blockDim%x) +$  $((\text{blockldx}\%x-1) + (\text{blockldx}\%y-1) * \text{gridDim}\%x)*\&$  (blockDim%x \* blockDim%y)  $do$  i=ith-1, sp\_num\_gpu, nthreads  $dim$ if(ptl\_gid\_gpu(i)>0) then  $x=ptl$  ph gpu(i,1:2) phi=ptl\_ph\_gpu(i,3) phi\_mid=(floor(phi/grid\_delta\_phi) + 0.5\_work\_p) \* & grid\_delta\_phi call field\_following\_pos2\_gpu(x,phi,phi\_mid,xff) call search  $tr2$  gpu(xff,itr,p)

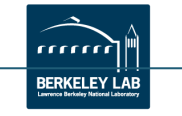

## **Current Implementation XGC1 code(example)**

#ifdef OPENACC !Sacc kernels present(Ms,EDs) ASYNC(istream) !Sacc loop independent collapse(2) gang #else !\$OMP PARALLEL DO default(none) & !\$OMP& shared(mesh\_Nzm1,mesh\_Nrm1,f\_half,dfdr,dfdz,Ms) & !\$OMP& shared(cs1,cs2,EDs,mass1,mass2) & !\$OMP& PRIVATE( index I, index J, index 2D, index ip, index ip, index 2dp, & !\$OMP& shared(cs1\_mesh\_r\_half,cs1\_mesh\_z\_half) & !\$OMP& shared(cs2\_mesh\_r\_half,cs2\_mesh\_z\_half) & !\$OMP& num\_threads(col\_f\_nthreads) #endif 

```
do index I=1, mesh Nzm1
do index J=1, mesh Nrm1
  z = cs1 mesh z half(index I)
```

```
													.	.	.	.	.	.	.	.	.	
!$acc loop independent collapse(2) vector
    do index ip = 1, mesh Nzm1
    do index jp = 1, mesh Nrm1
       c = cs2 mesh z half(index ip)
```
#ifdef \_OPENACC !Sacc end kernels **Endif** Science

. . . . . . . . .

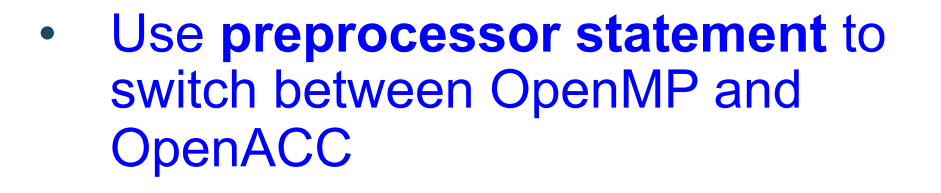

• Vectorization is critical for both Cori and Summit

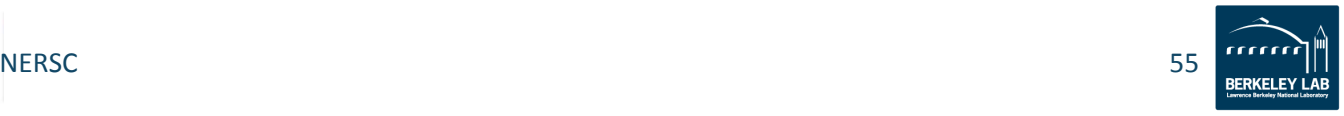

### **Some Recommendations from Portability Workshop Especially w.r.t. Library Portability**

- Common base software environment across HPC Centers
	- $-$  Base HPC software stack (standard base set of libs, tools)
	- $-$  Share software build, installation, management, testing procedures/mechanisms for HPC centers (e.g. spack)
	- $-$  SW development utilities for users
	- Common build recipes, methods at HPC centers
- Performance portability: encourage investment, adoption, & guidance
	- $-$  Back-end code generation
	- Compiler-based approaches: LLVM/JIT, Rose
	- Open Standards for Parallel Computing
	- $-$  C++11/14/17
- **DOE** investment in standards committees
- Library developers can define strict interface, then ask vendors to confirm to them
- **Extensions to MPI to exploit fine-grained parallelism (intra-node)**
- Ability to transform individual research projects or libraries into **production capabilities**

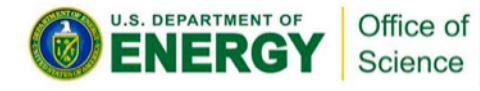

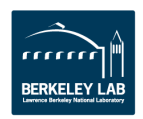

## **No One-Size Fits all solutions**

- With MPI we made it work, eventually
- Didn't matter which of the characteristics your application had –
	- $-$  Particles  $-$  divide among processors
	- $-$  Grid  $-$  hand-off sections
	- Matrix –divide off rows and columns
- We may come to the conclusions that no one **heterogeneous architecture nor one single parallel programming model will work for all applications**

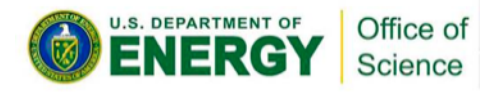

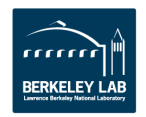

### **Portable parallel programming is in bad shape. Who to blame?**

- Application programmers … This mess is your fault!
- We live in a market economy. Your interests (consistent and stable environments across platforms from multiple vendors) are not the same as the vendor's interests.
- When you reward vendors for bad behavior (e.g. pushing their own standards), you get what you deserve.
- History has shown you the solution!
	- **Unite and fight back. Revolt and force the change you need!!!!**
	- Isolated, you lack power. Together you can shape the industry.
	- Just look at the creation of MPI and OpenMP and OpenCL.
	- Be firm in your resolve:
		- ONLY USE vendor neutral, open standards (e.g. OpenMP, OpenCL, MPI)
		- Standards take commitment and hard work. Join us in that work.

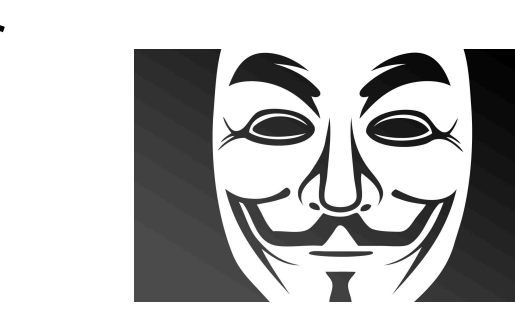

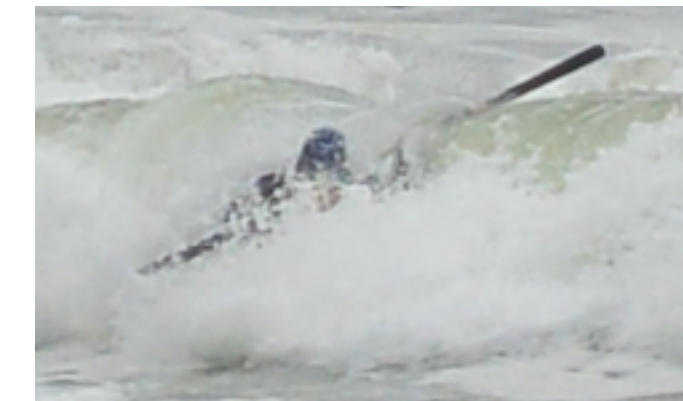

### **NERSC is the Mission HPC Facility for DOE Office of Science Research**

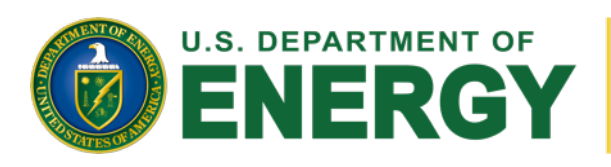

Office of **Science** 

Largest funder of physical science research in U.S.

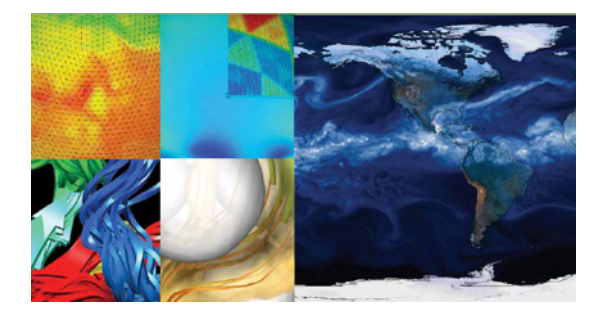

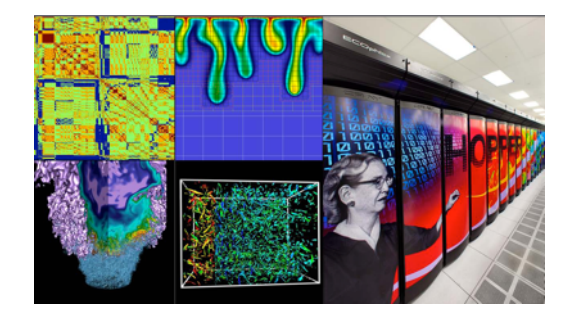

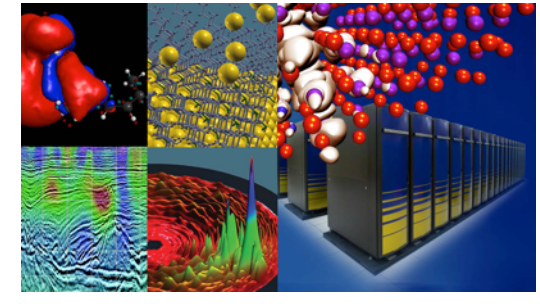

Bio Energy, Environment Computing Computisty, Materials, Chemistry, **Geophysics** 

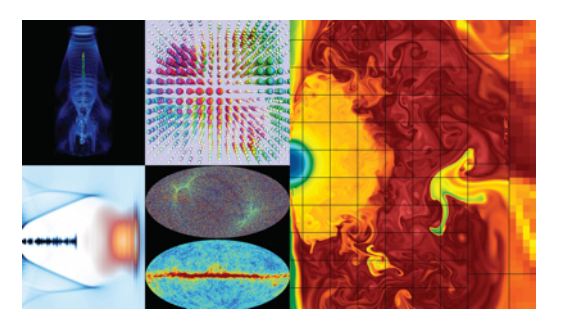

Particle Physics, Astrophysics 

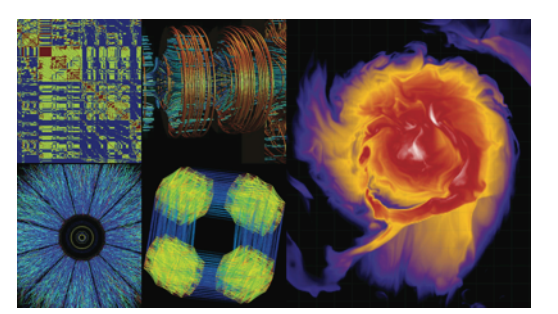

Nuclear Physics **Fusion Energy**,

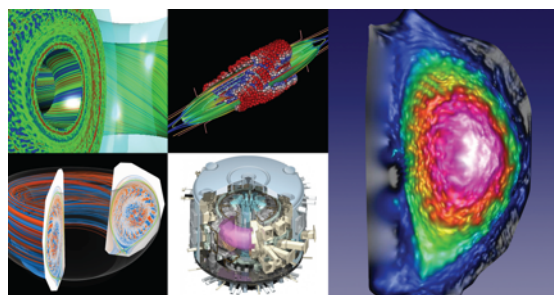

Plasma Physics 

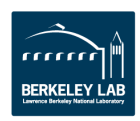

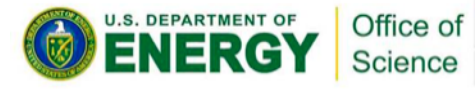